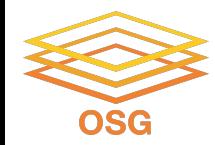

## **Handling Data on OSG**

#### Wednesday, July 27 Mats Rynge

This work was supported by NSF grants MPS-1148698, OAC-1836650, and OAC-2030508

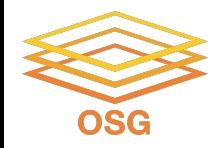

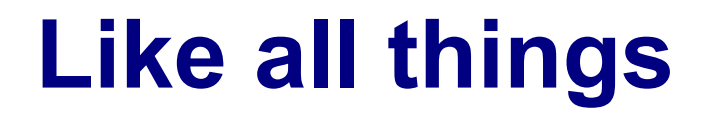

• I always think of HTC/OSG usage as a spectrum:

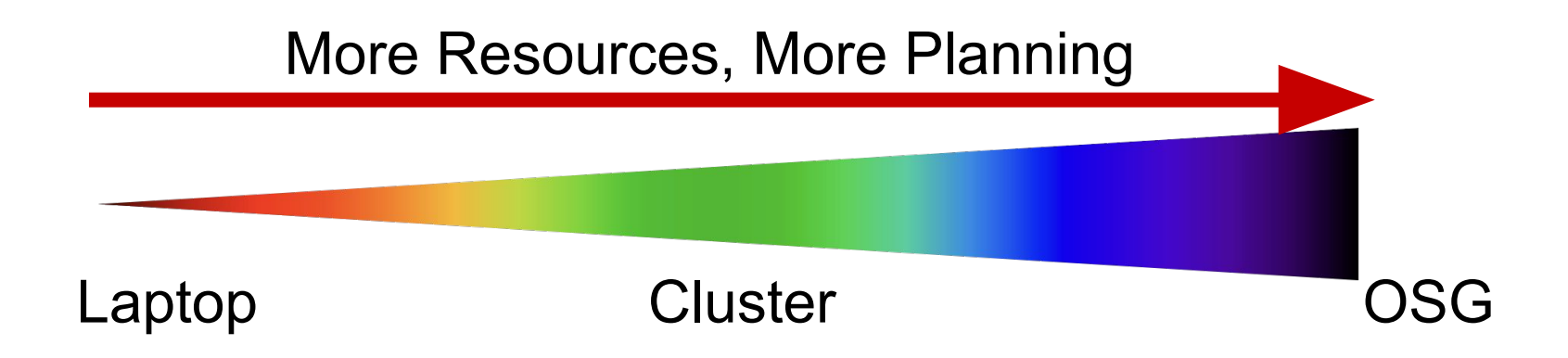

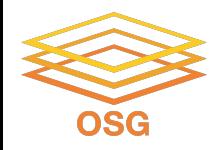

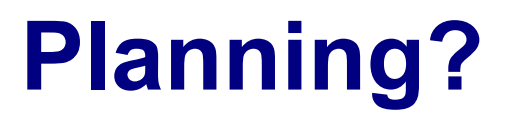

• Can't control a cluster like your laptop, where you can install any software and place files (until they flat-out don't fit)

• OSG: heterogeneity, borrowed resources (including network and disk), lack of on-the-fly troubleshooting

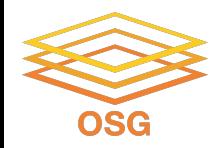

#### **Benefits!**

• On a cluster & OSG you can access 1000+ cores!

• Automate job tasks (with HTCondor)!

• Doesn't burn up your laptop!

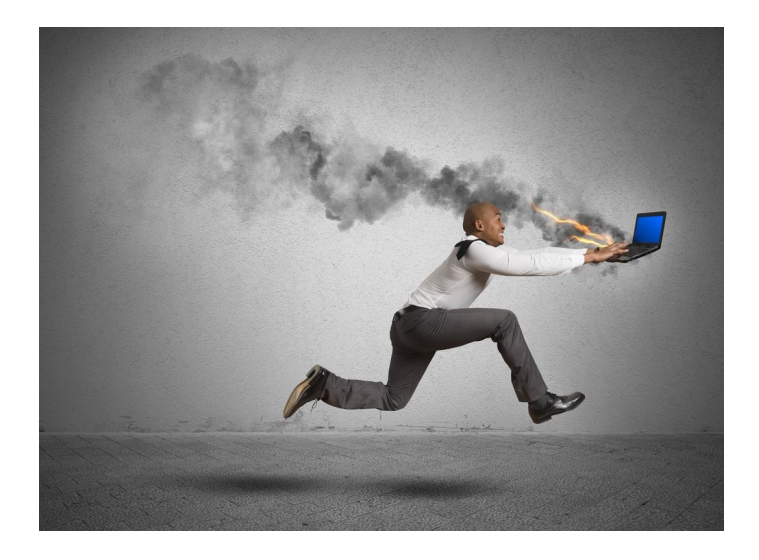

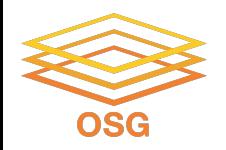

# **Handling Data on OSG**

- Overview / Things to Consider
- HTCondor File Transfer
- Web Proxy
- Stash
- Shared File Systems

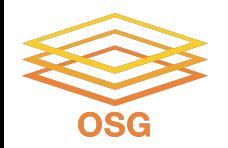

## **What is-big large data?**

#### • In reality, "big data" is relative − What is 'big' for *you*? Why?

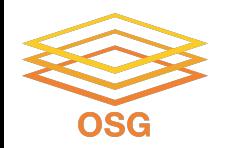

# **What is big large data?**

• In reality, "big data" is relative − What is 'big' for *you*? Why?

• Volume, velocity, variety! − think: a million 1-KB files, versus one 1-TB file

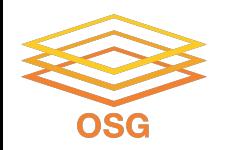

# **Determining In-Job Needs**

- "**Input**" includes *any* files needed for the job to run
	- − executable
	- − transfer\_input\_files
	- − data *and* software
- "**Output**" includes any files produced for the job that *need to come back*
	- − output, error

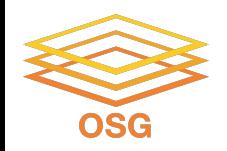

# **Data Management Tips**

#### **• Determine your per-job needs**

− minimize per-job data needs

- Determine your *batch* needs
- Leverage HTCondor and OSG data handling features!

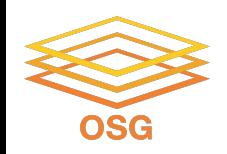

# **First! Try to minimize your data**

- split large input for better throughput
- eliminate unnecessary data
- file compression and consolidation
	- − job input: prior to job submission
	- − job output: prior to end of job
	- − moving data between your laptop and the submit server

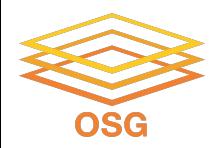

#### What method would you use to send data to a collaborator?

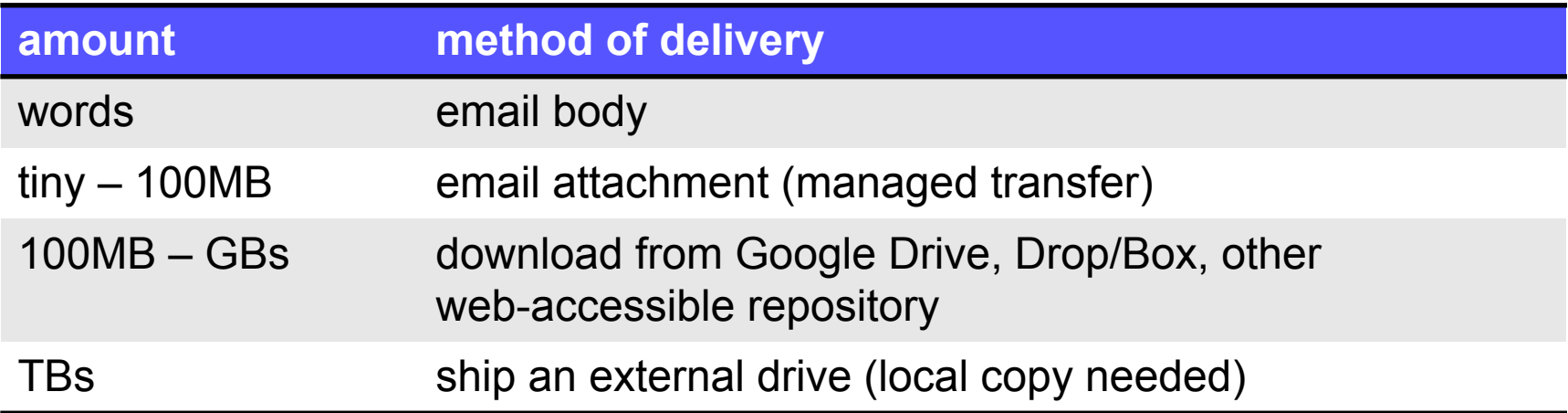

#### *Never underestimate the bandwidth of a station wagon full of tapes hurtling down the highway.*

[Andrew S. Tanenbaum](https://en.wikipedia.org/wiki/Andrew_S._Tanenbaum) (1981) – Professor Emeritus, Vrije Universiteit Amsterdam

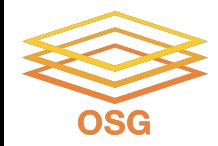

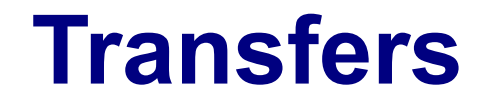

#### More Data

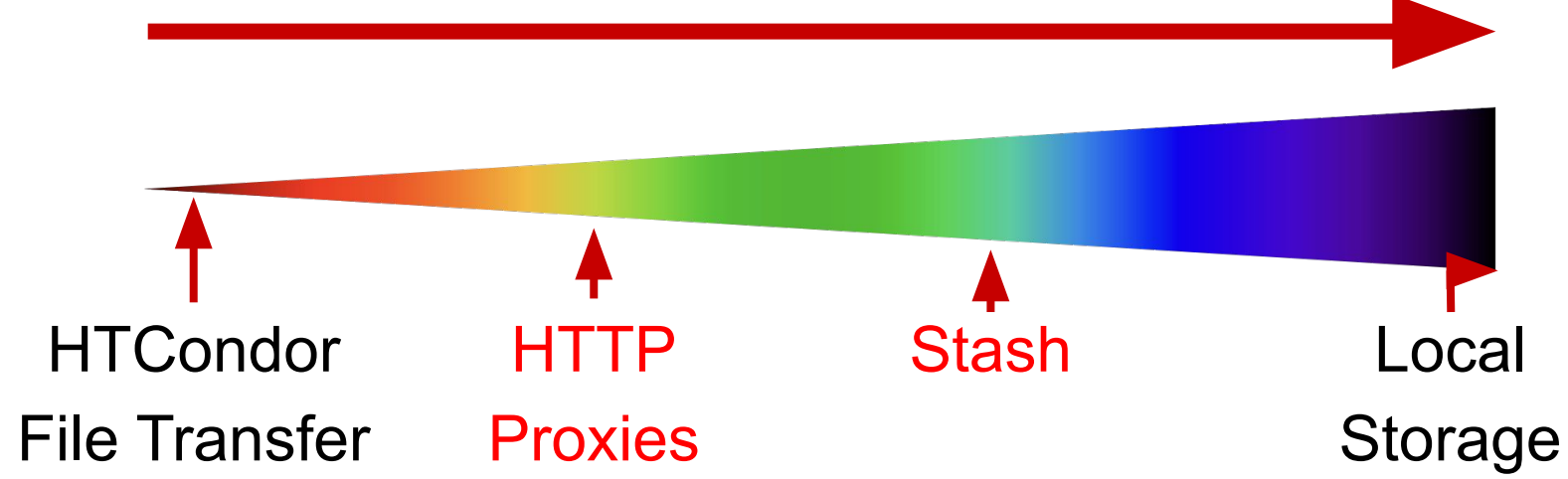

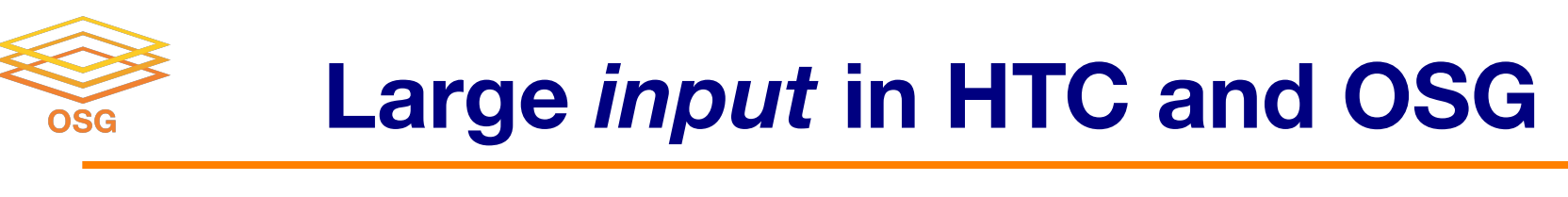

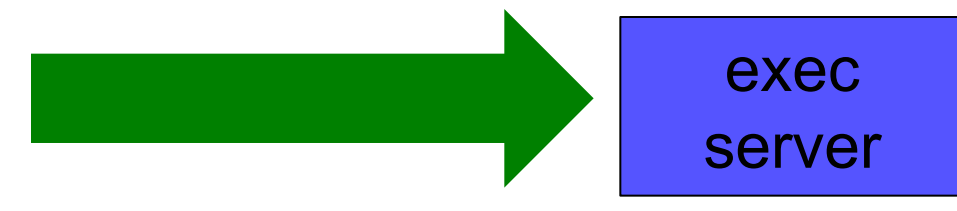

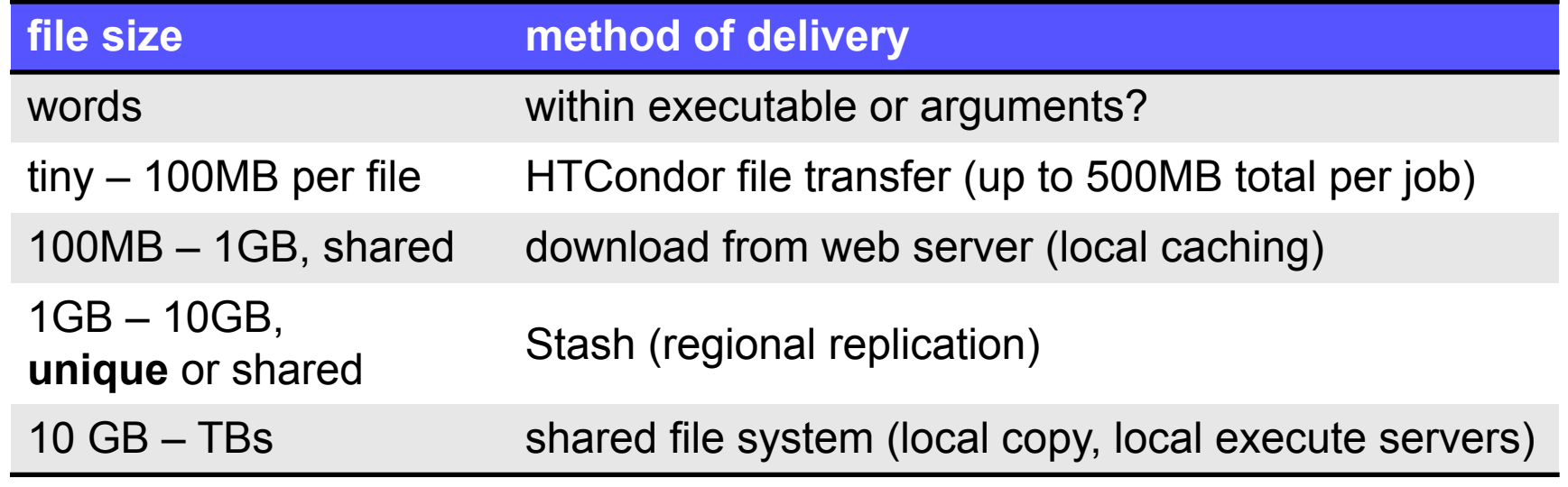

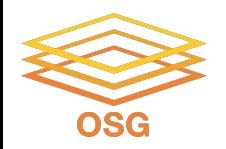

# **Handling Data on OSG**

#### • Overview / Things to Consider

- **• HTCondor File Transfer**
- Web Proxy
- Stash
- Shared File Systems and Other Options

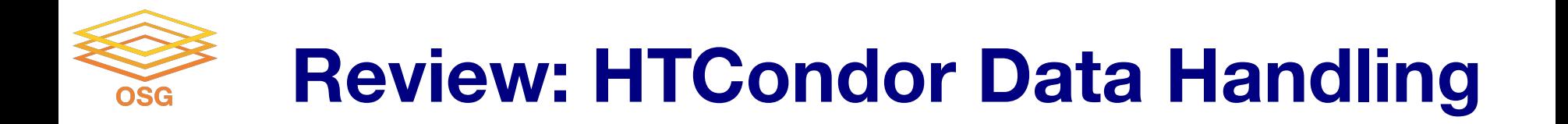

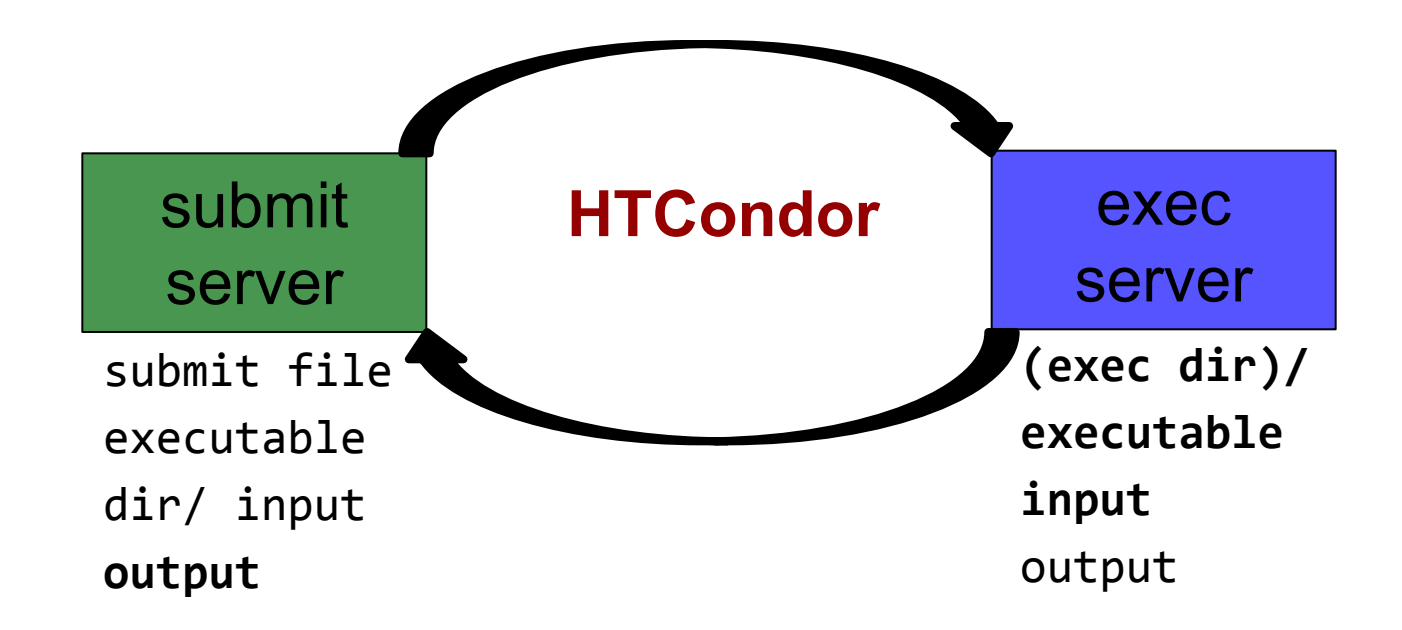

#### **Network bottleneck: the submit server OSG**

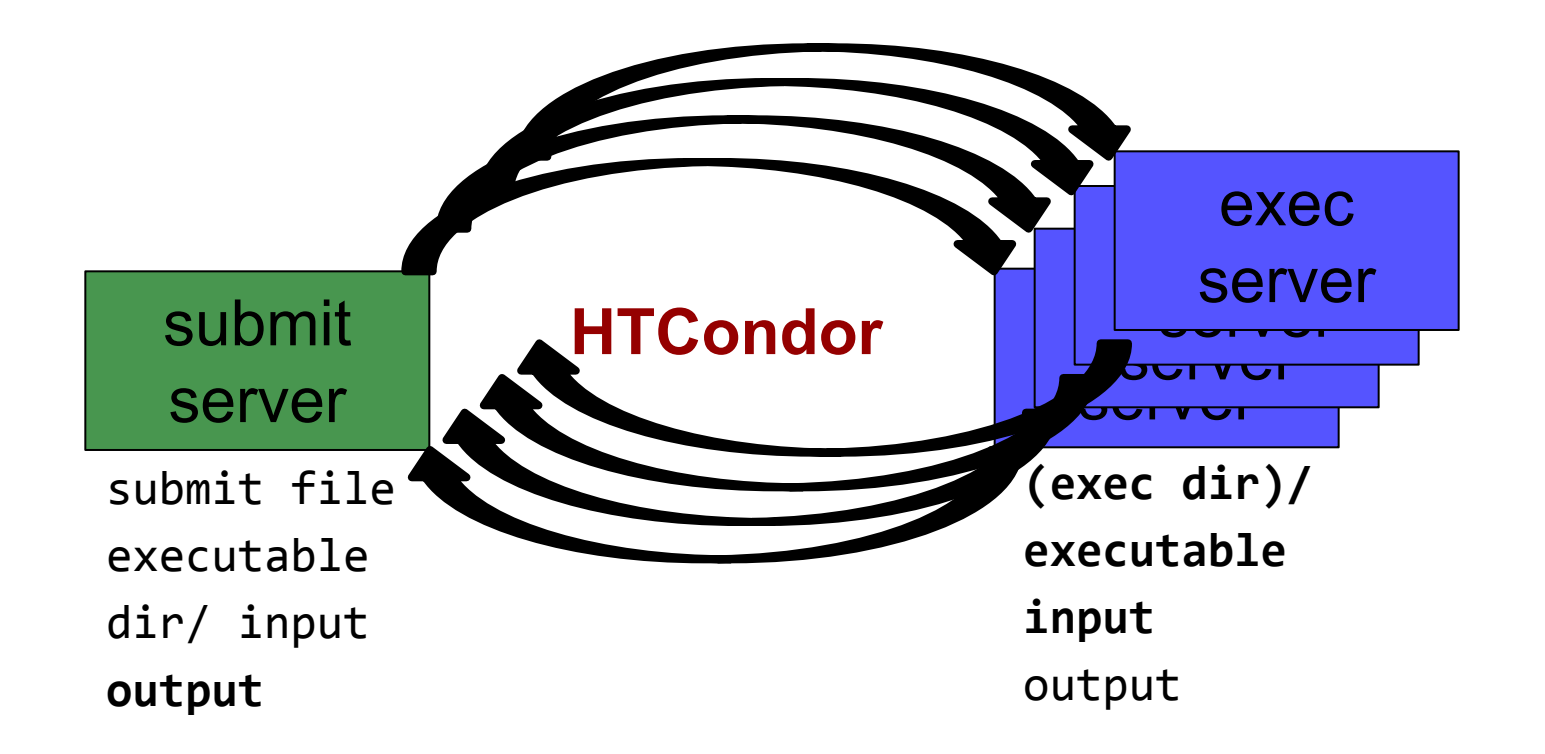

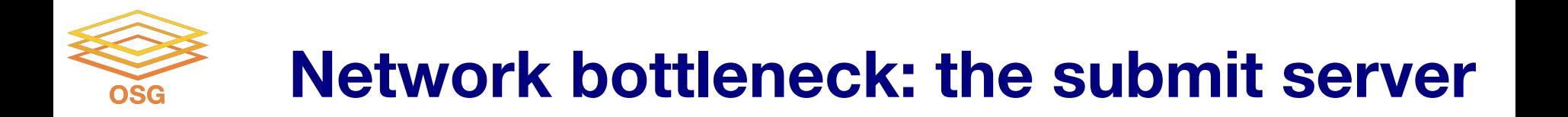

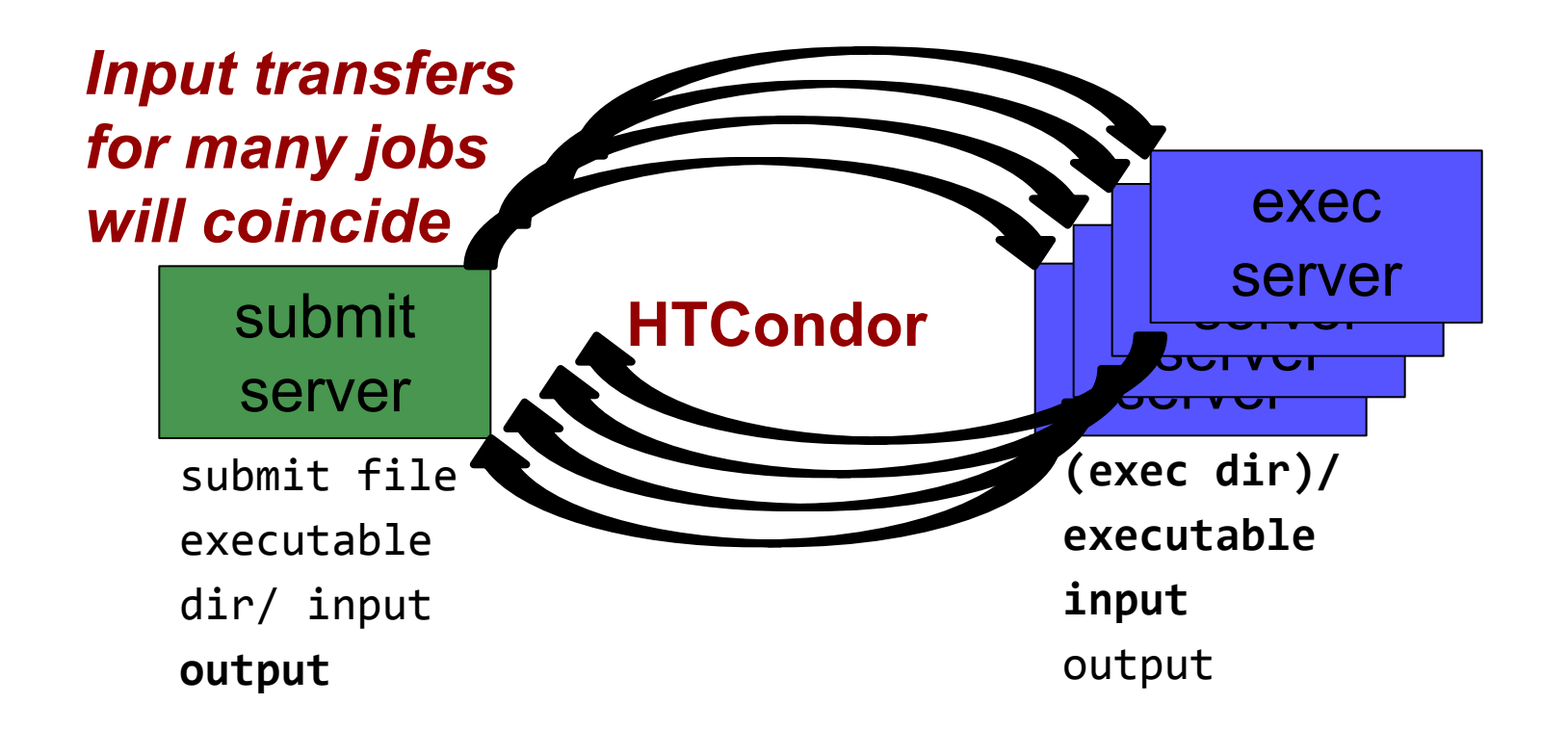

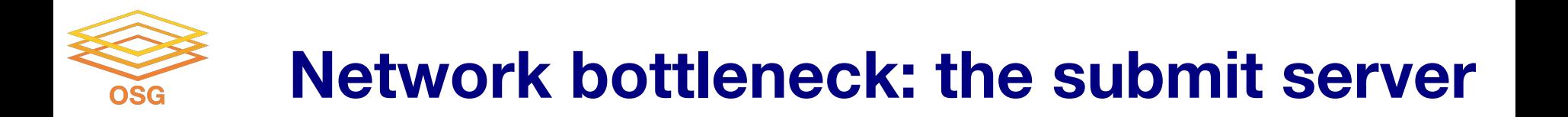

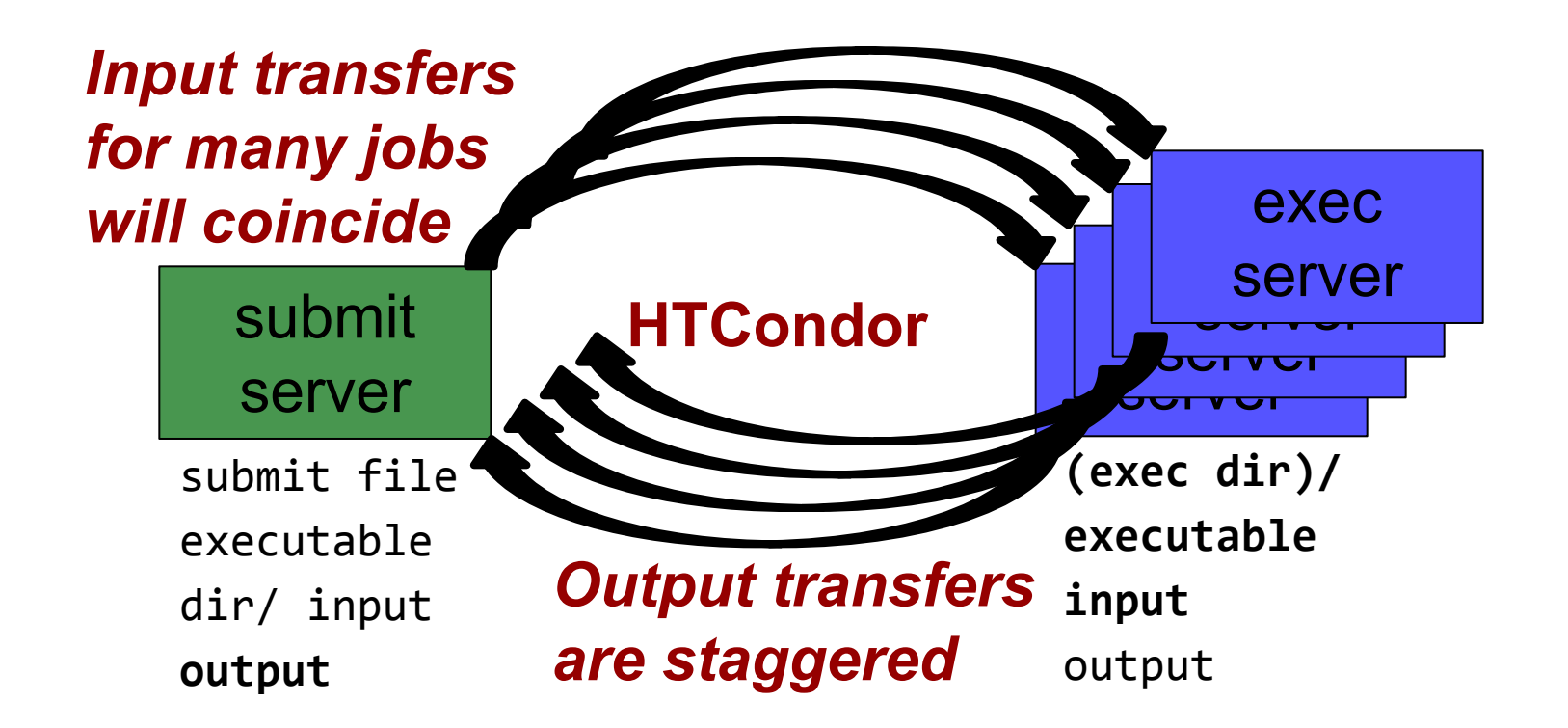

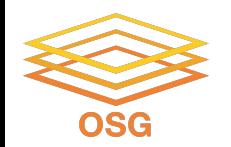

#### **Hardware transfer limits**

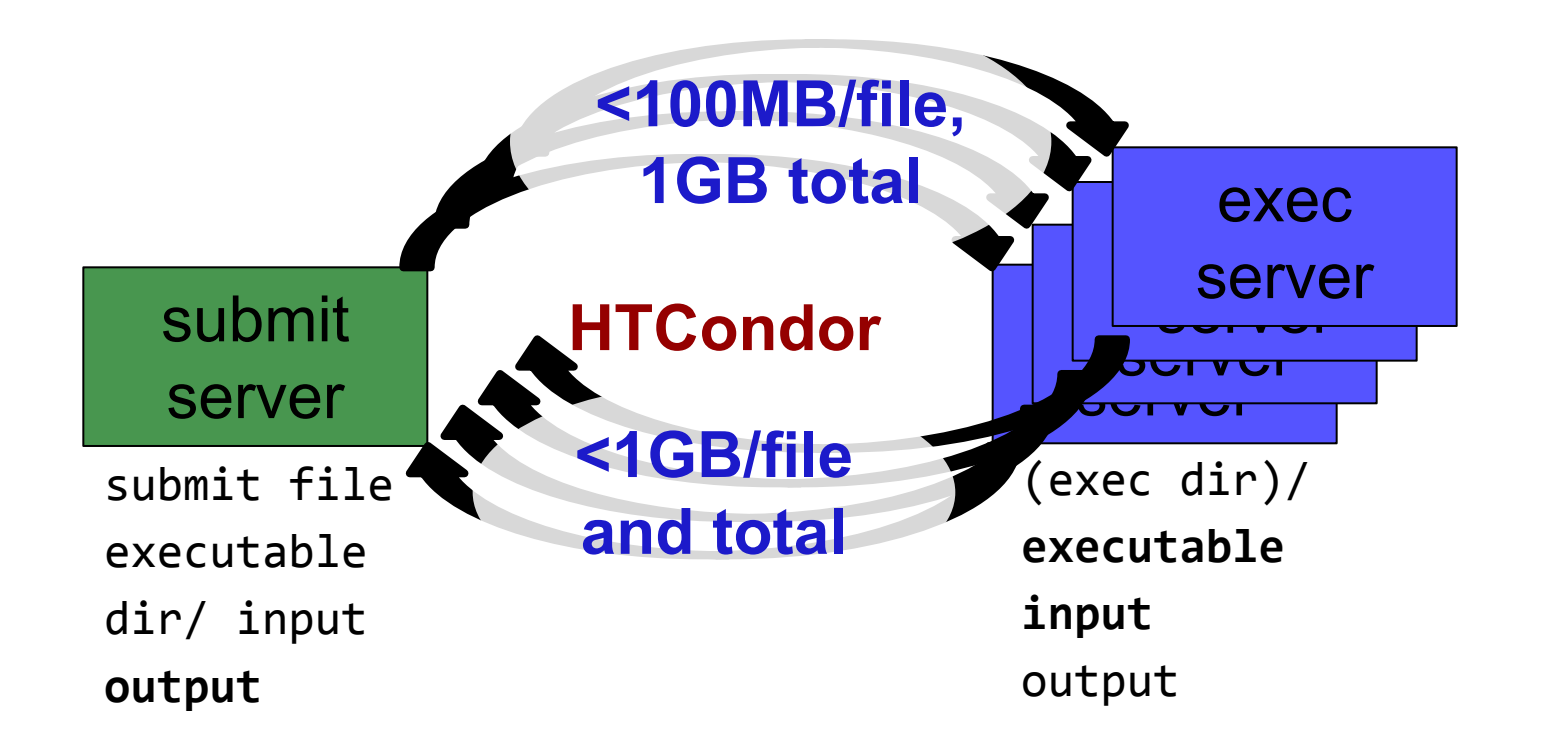

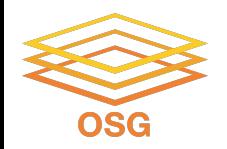

# **Handling Data on OSG**

- Overview / Things to Consider
- HTCondor File Transfer
- **• Web Proxy**
- Stash
- Shared File Systems and Other Options

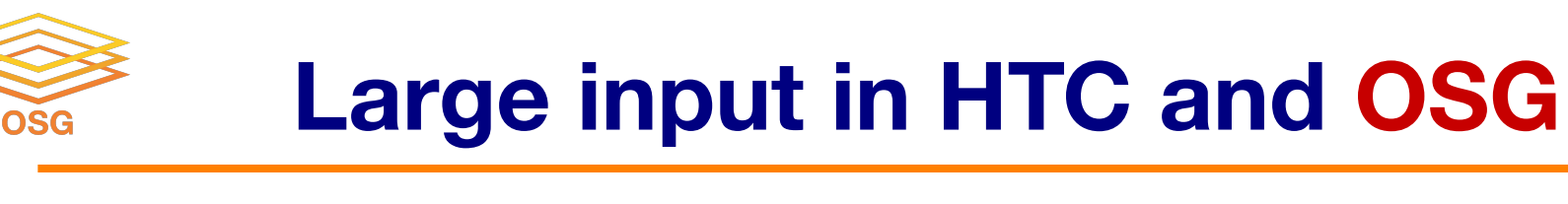

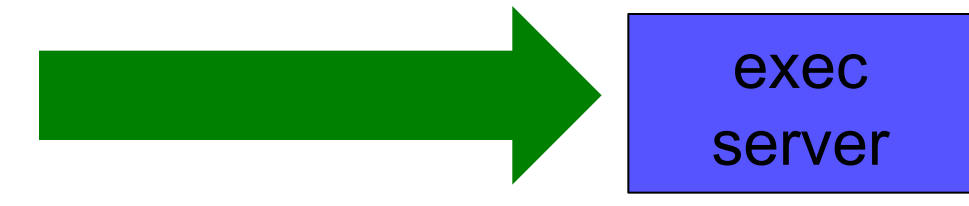

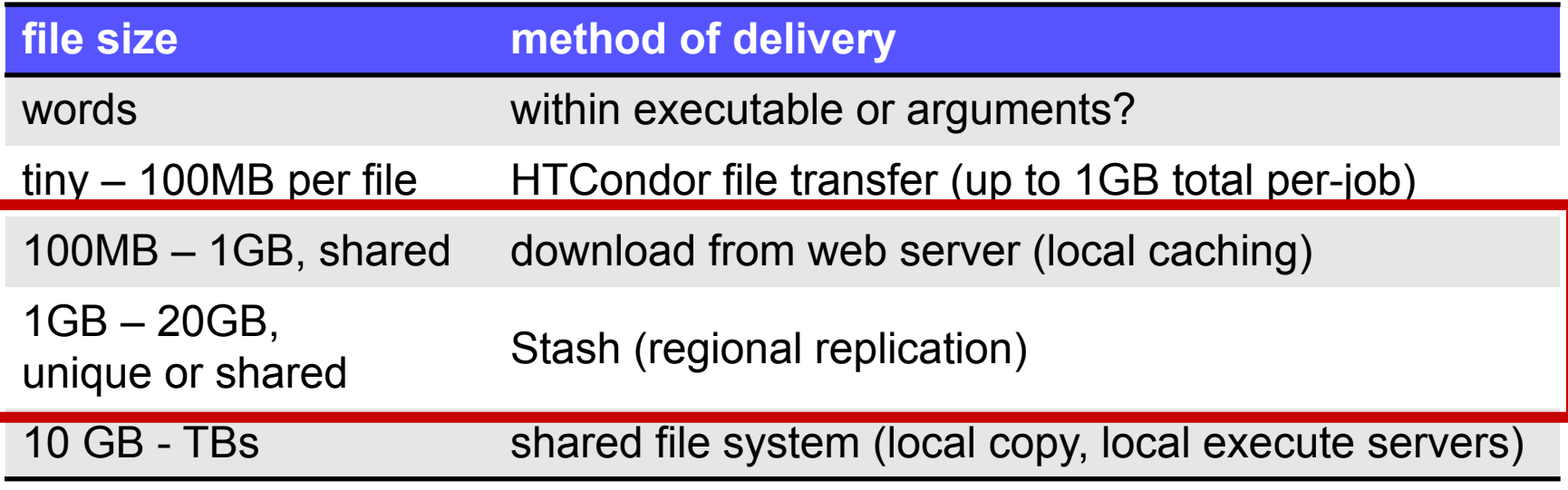

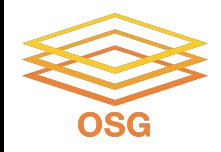

- Place the file onto a local, proxy-configured web server
- Have HTCondor download via HTTP address

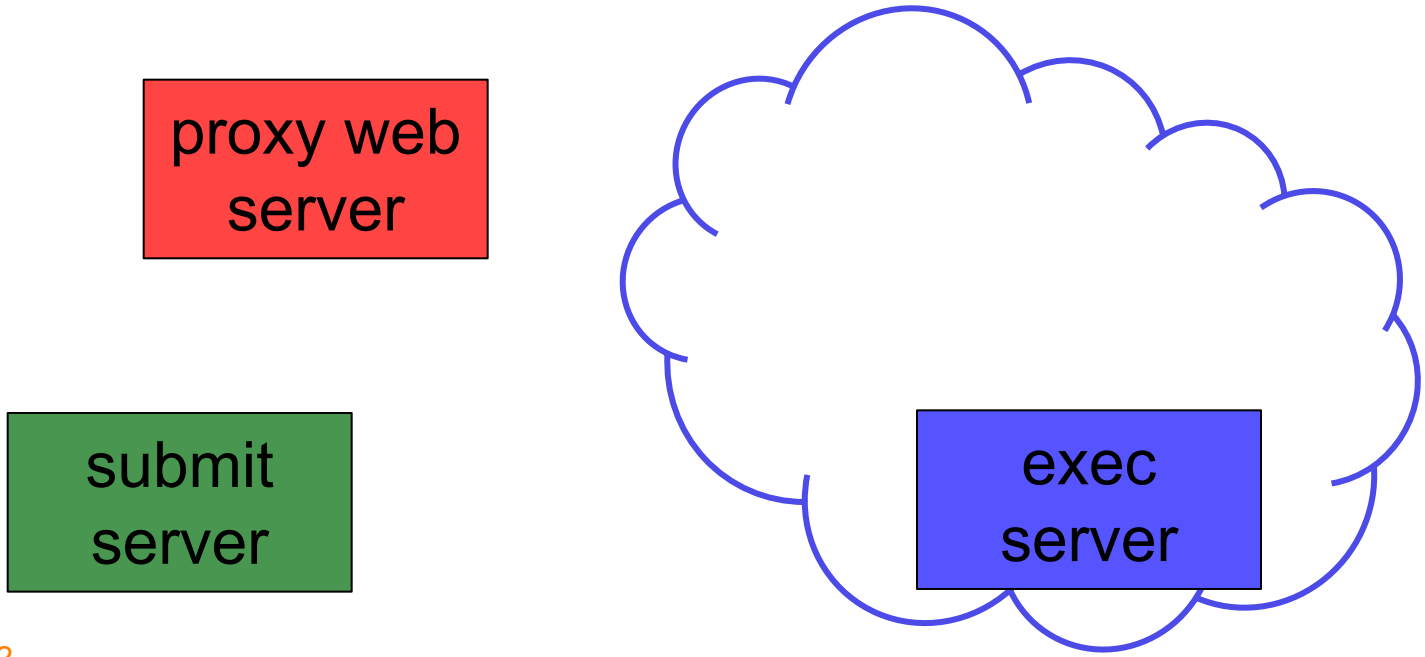

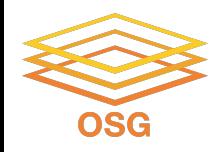

- Place the file onto a proxy-configured web server
- Have HTCondor download via HTTP address

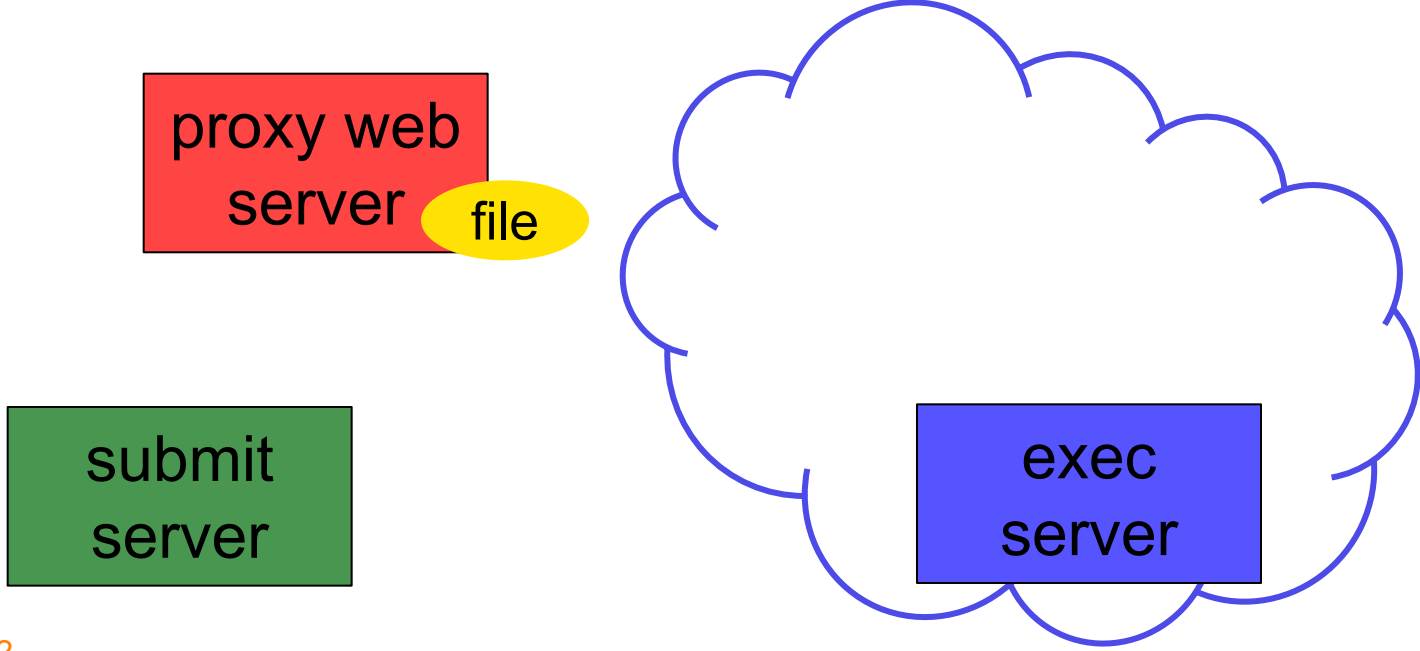

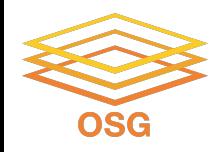

- Place the file onto a proxy-configured web server
- Have HTCondor download via HTTP address

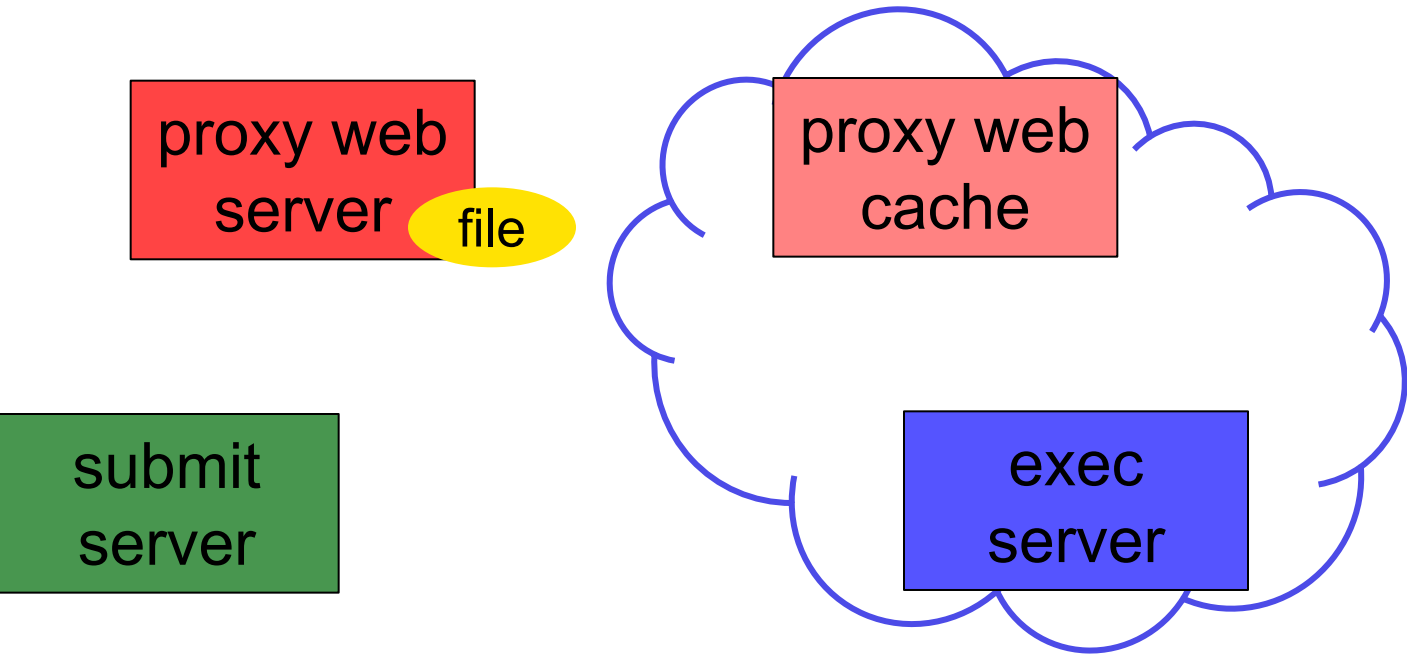

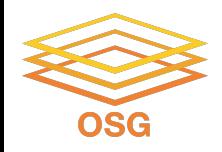

- Place the file onto a proxy-configured web server
- Have HTCondor download via HTTP address

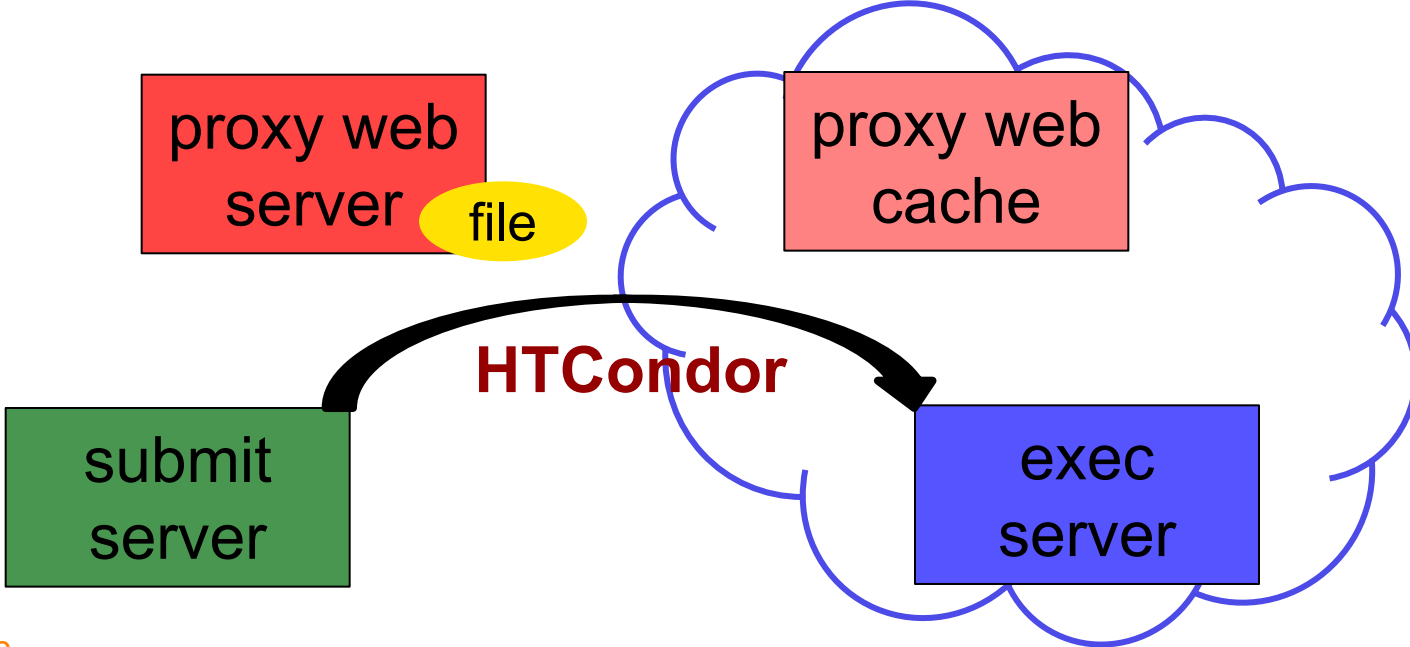

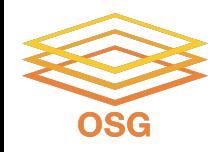

- Place the file onto a proxy-configured web server
- Have HTCondor download via HTTP address

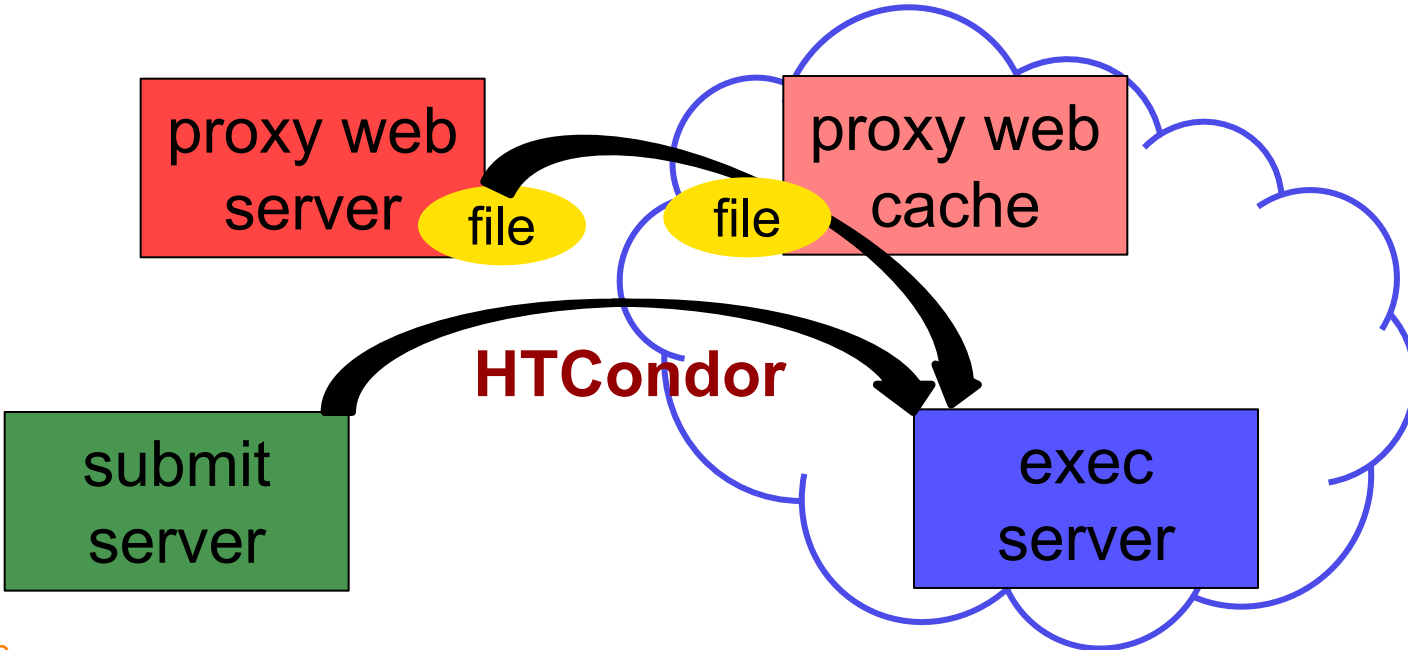

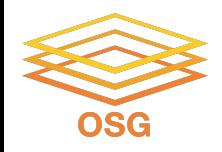

- Place the file onto a proxy-configured web server
- Have HTCondor download via HTTP address

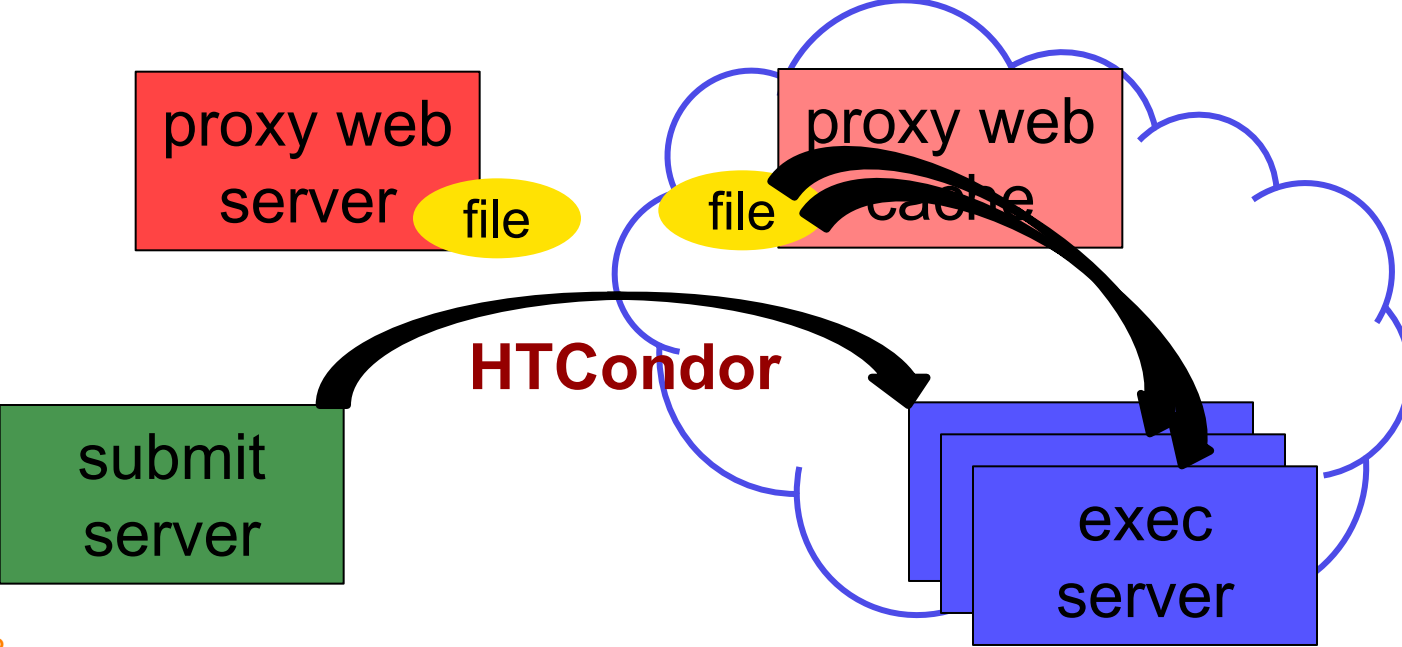

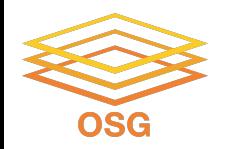

# **Downloading HTTP Files**

• HTCondor submit file:

**transfer\_input\_files=http://host.univ.edu/path/to/shared.tar.gz**

• Virtually any host or existing web server but ensure multiple downloads are permissible.

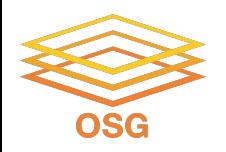

# **Web Proxy Considerations**

- Memory limited, **max file size: 1 GB**
- Local caching at OSG sites
	- − good for *shared* input files
	- − perfect for software and common input
	- − renaming changed files recommended
- Files are downloadable by **ANYONE** who has the specific HTTP address
	- − Will work on 100% of OSG sites, though not all sites will have a local cache

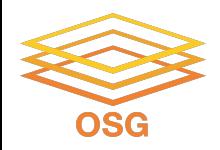

# **In the OSG (Ex. 2.1)**

- place files in /public/username/
- address: **http://stash.osgconnect.net/public/user/shared.tar.gz**

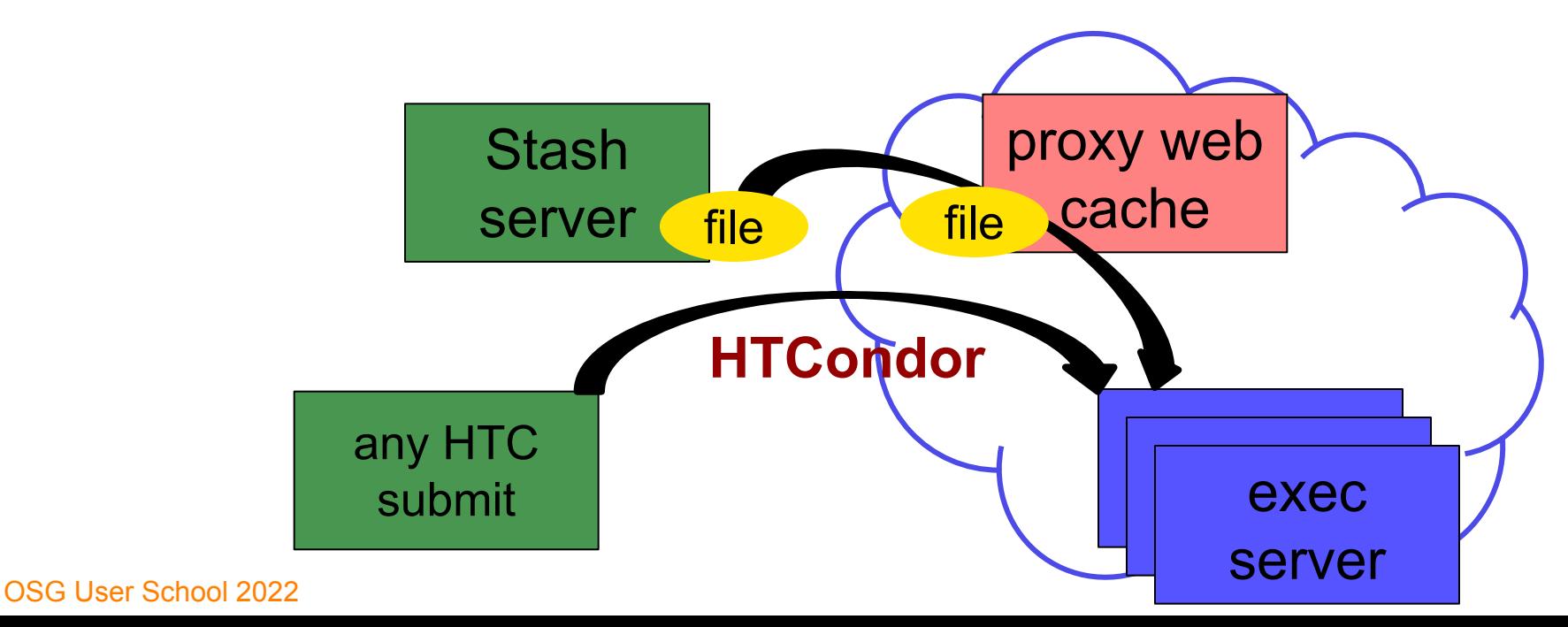

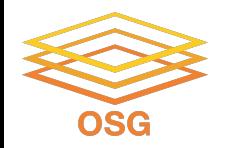

# **Handling Data on OSG**

- Overview / Things to Consider
- HTCondor File Transfer
- Web Proxy
- **• Stash**
- Shared File Systems

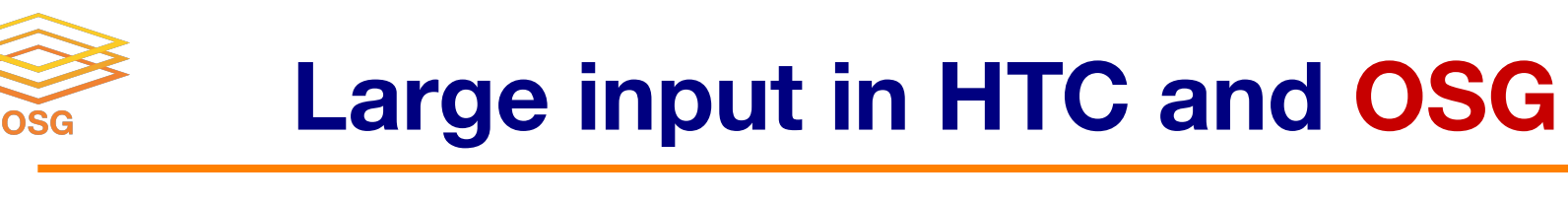

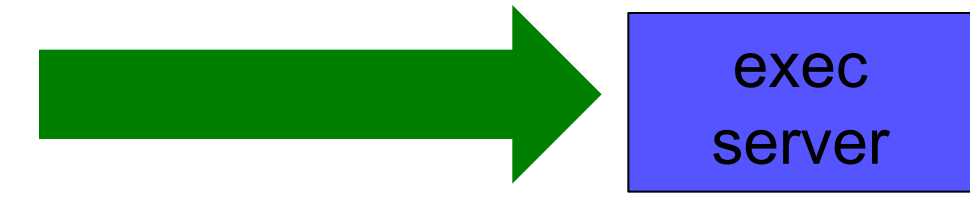

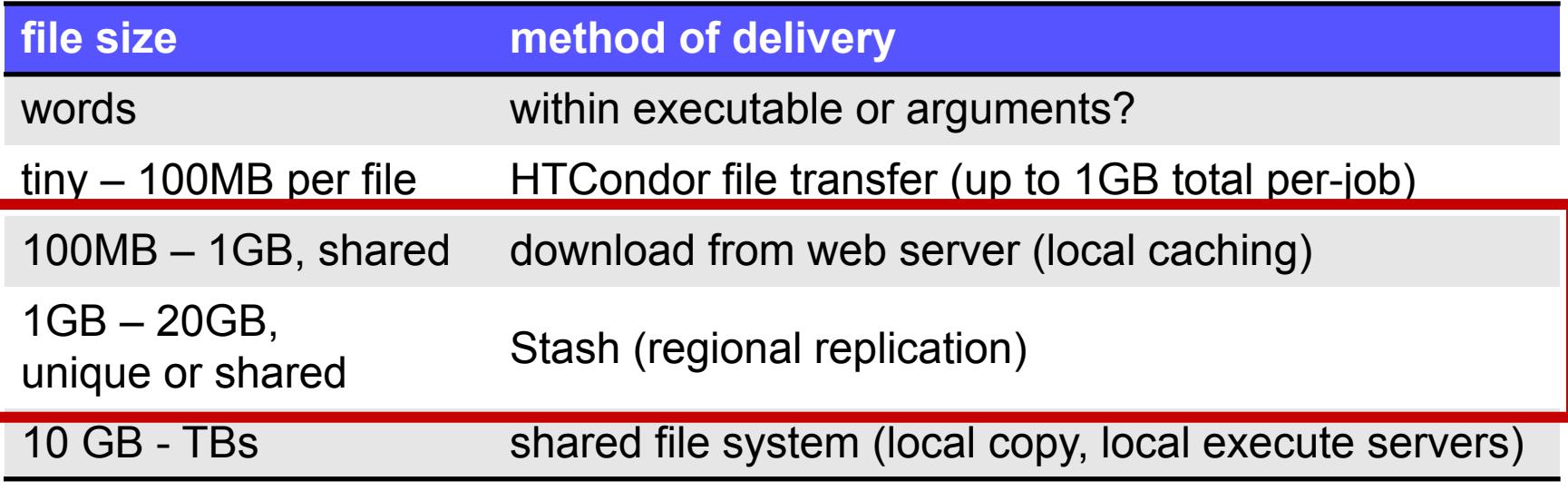

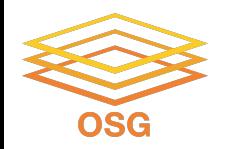

# **Using Stash for Input**

• regionally-cached repository managed by OSG Connect

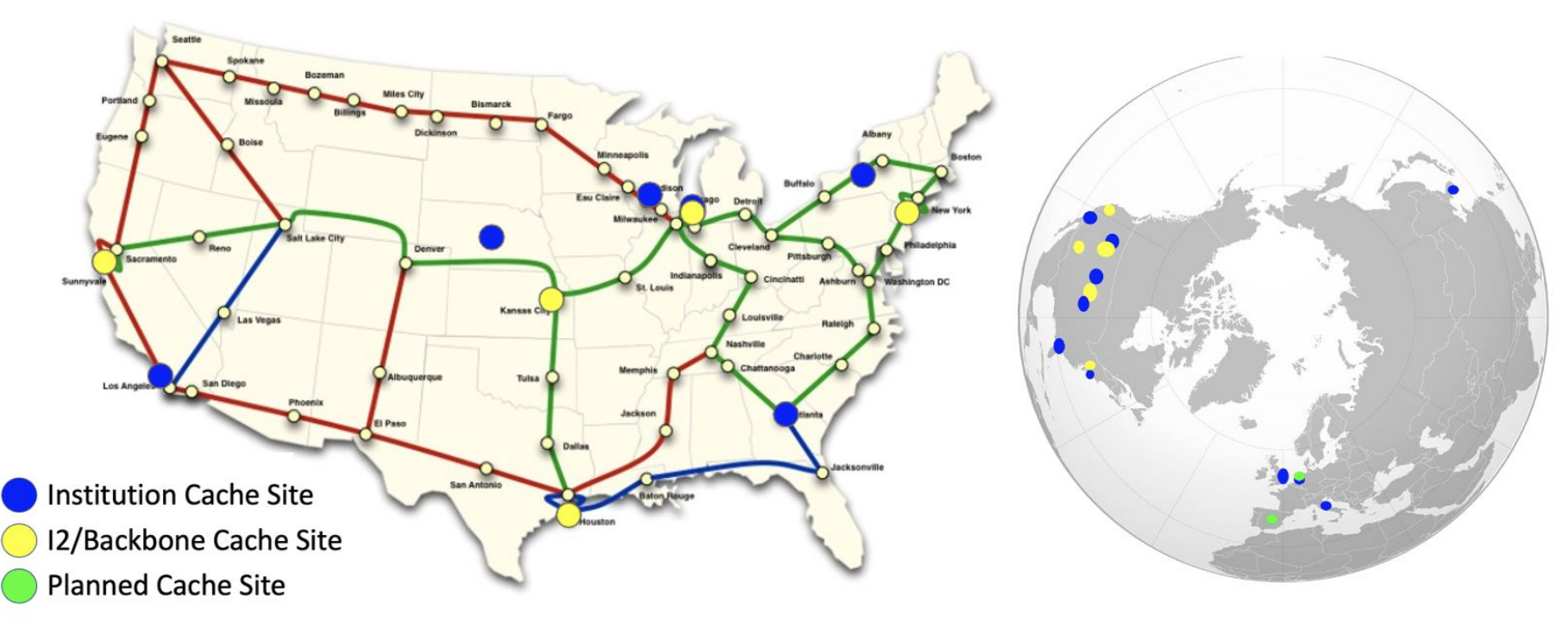

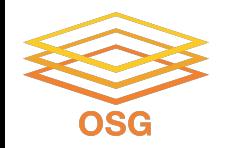

# **Stash Usage on OSG**

#### • Lots of experiments use Stash

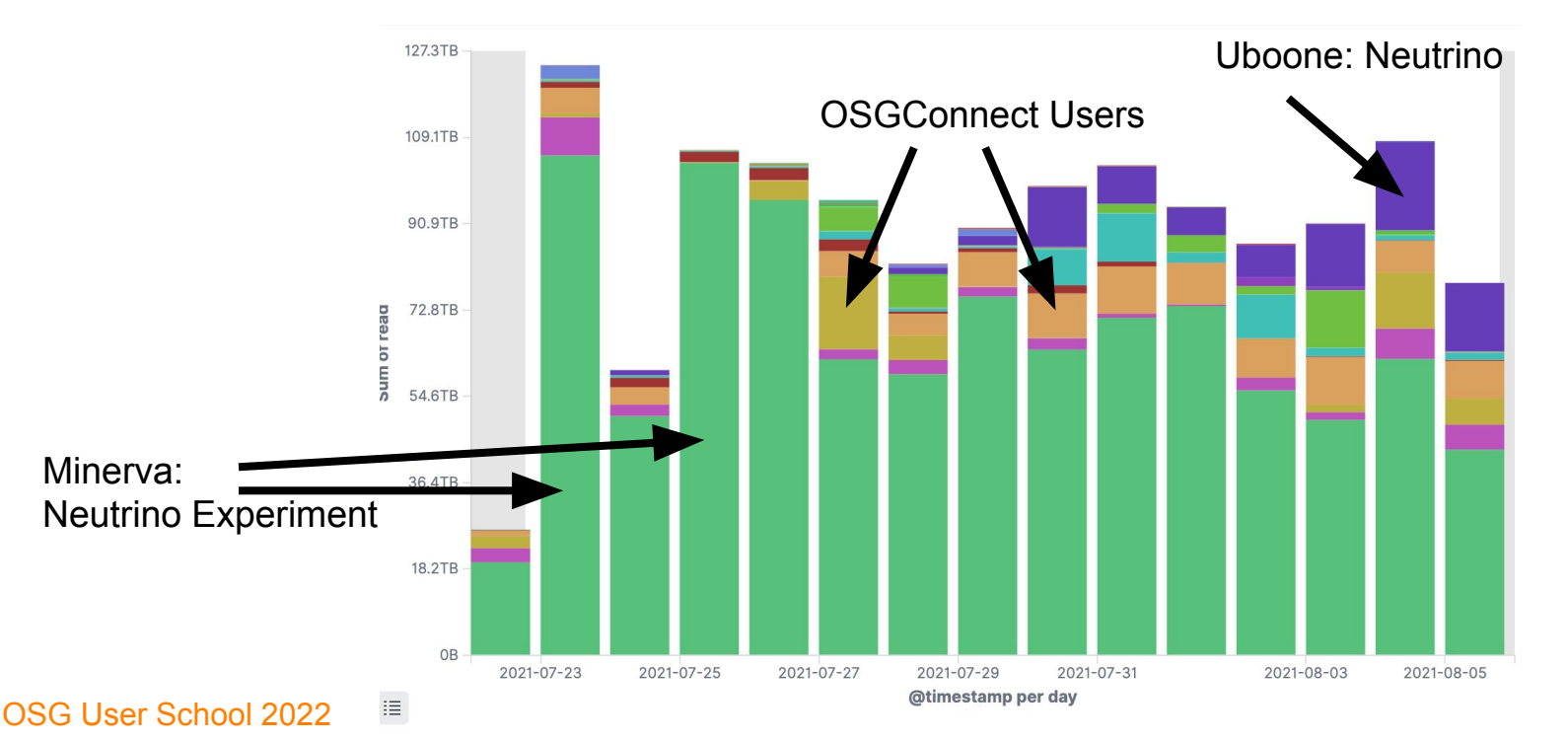

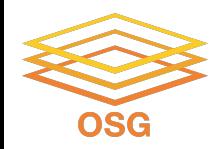

#### **Stash Considerations**

- Available at ~90% of OSG sites
- Regional caches on *very fast* networks
	- − **Recommended max file size: 20 GB**
	- − *shared* OR *unique* data
- Can copy multiple files totaling >10GB
- Just like HTTP proxy, change name when update files

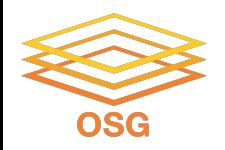

# **Placing Files in Stash**

• Place files in /public/username/ on osgconnect.net

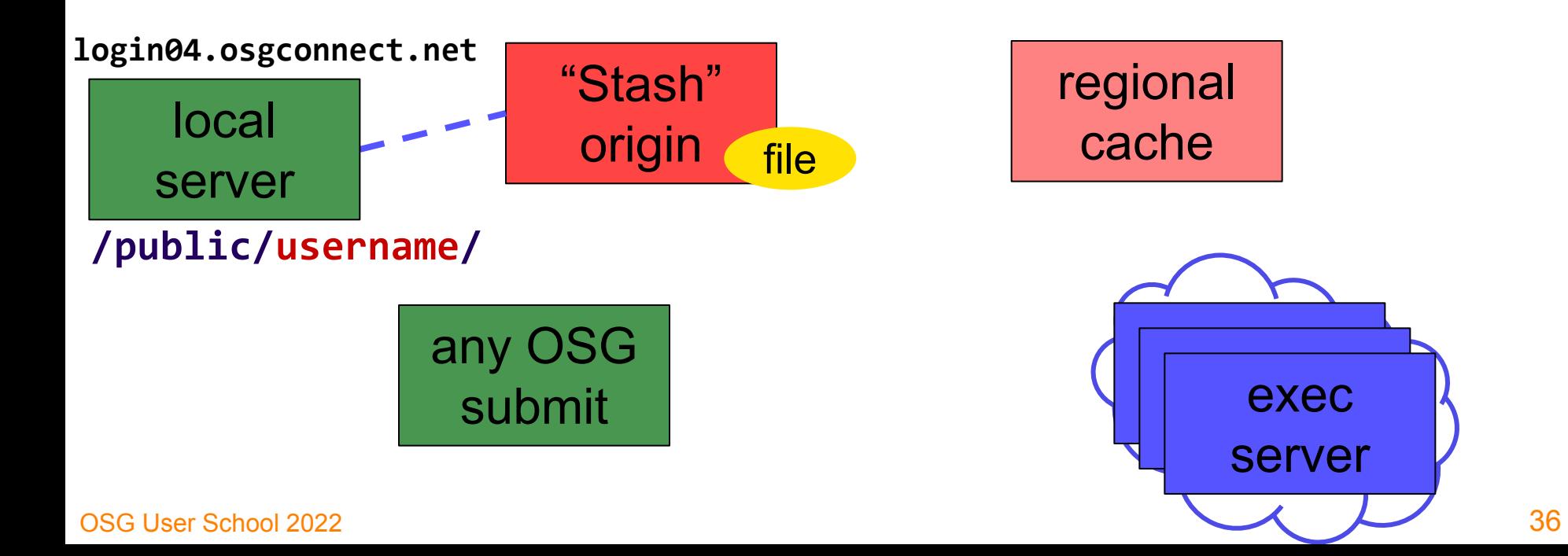

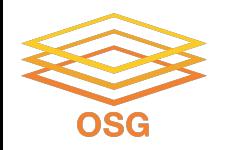

# **Obtaining Files in Stash**

• Use HTCondor transfer for other files

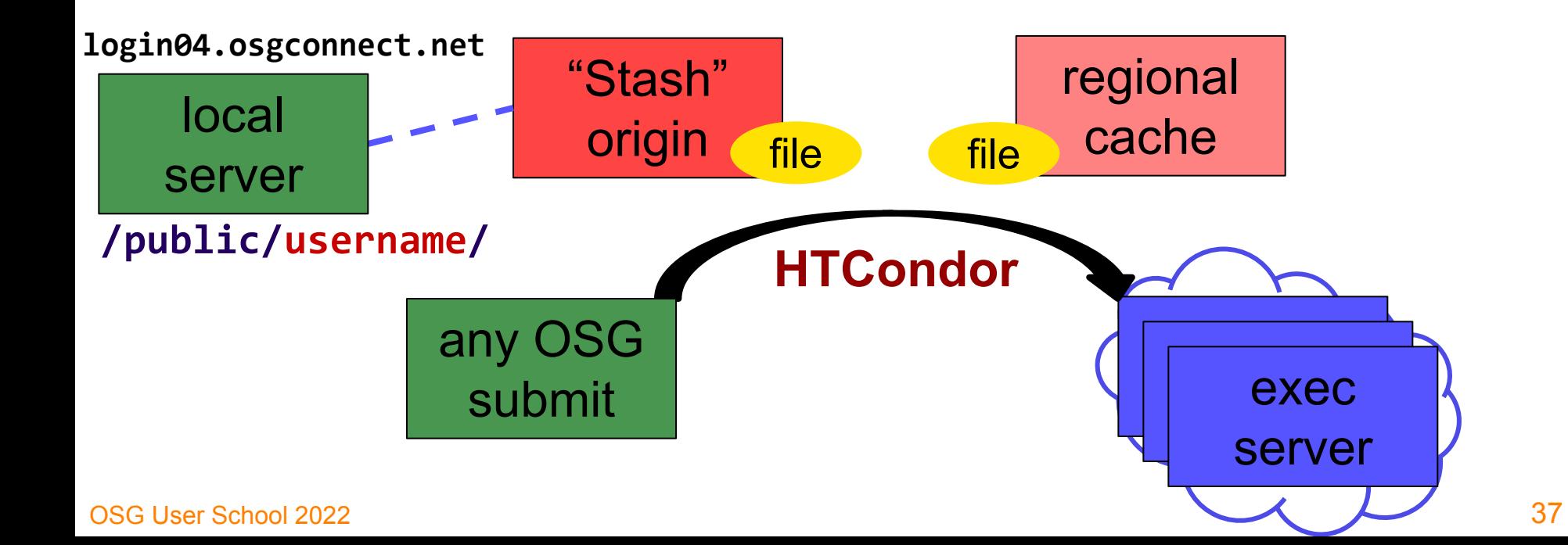

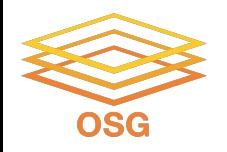

# **Obtaining Files in Stash**

38

• Download using stashcp command (available as an OASIS software module)

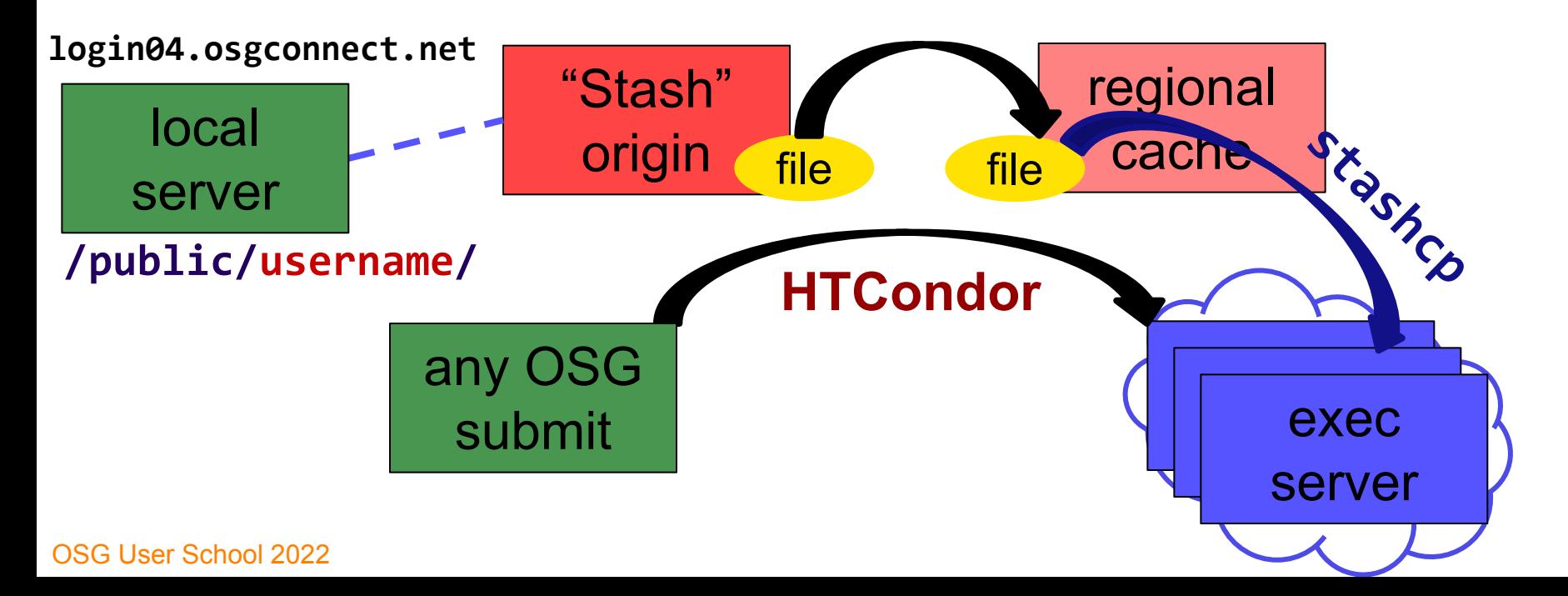

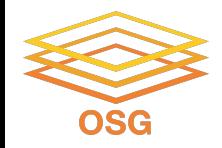

#### **In the Submit File**

#### **transfer\_input\_files=stash:///osgconnect/public/USERNAME/…**

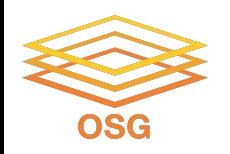

# **What's Different for Output?**

- always unique (right?), so caching won't help
- files not associated with your local username
	- − security barriers outside of local context
- security issues with world-writability
	- − (versus okay world-readability for input)

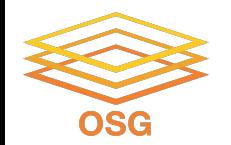

## **Output for HTC and OSG**

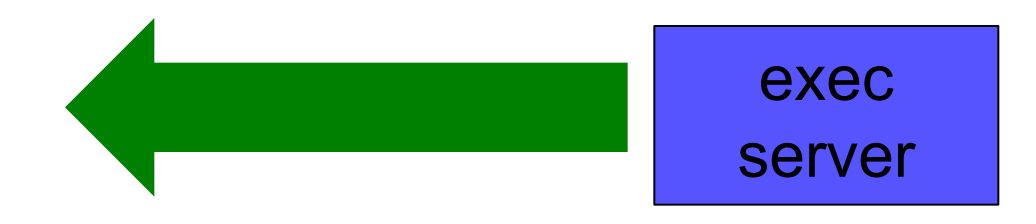

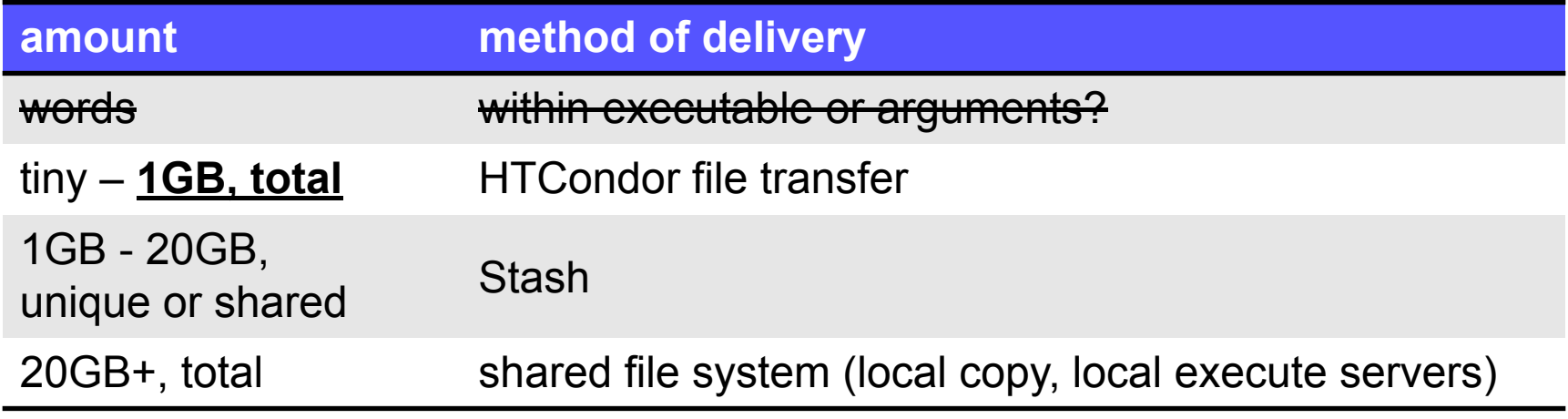

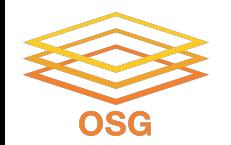

## **Output for HTC and OSG**

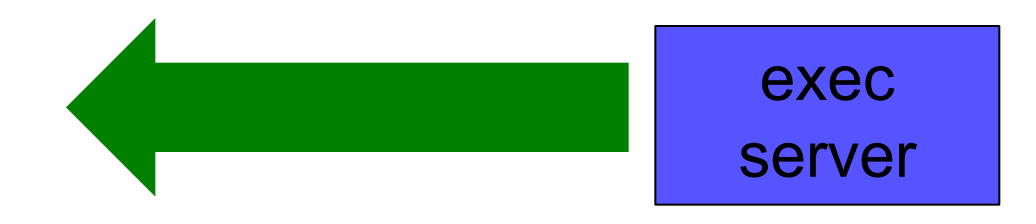

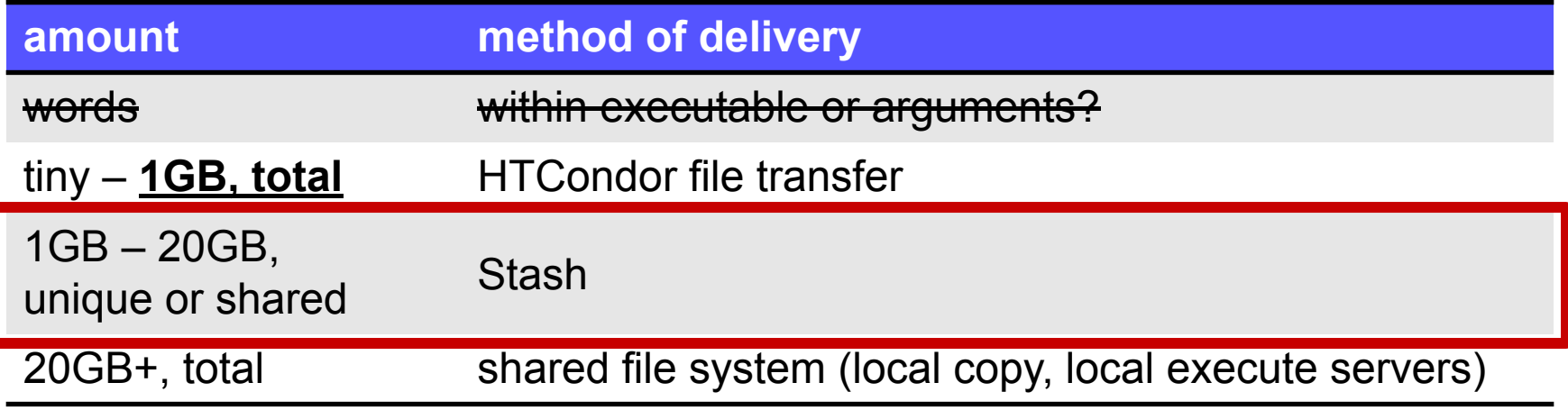

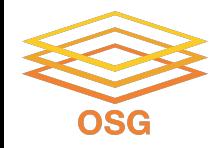

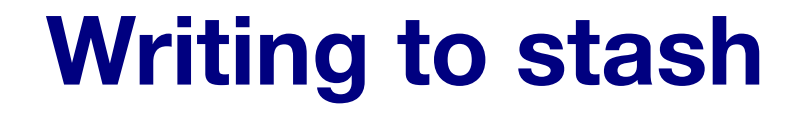

#### **transfer\_output\_remaps = "Output.txt = stash:///osgconnect/public/<username>/Output.txt"**

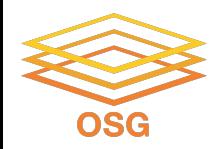

## **Other Considerations**

- Only use these options if you MUST!!
	- − Each comes with limitations on site accessibility and/or job performance, and extra data management concerns

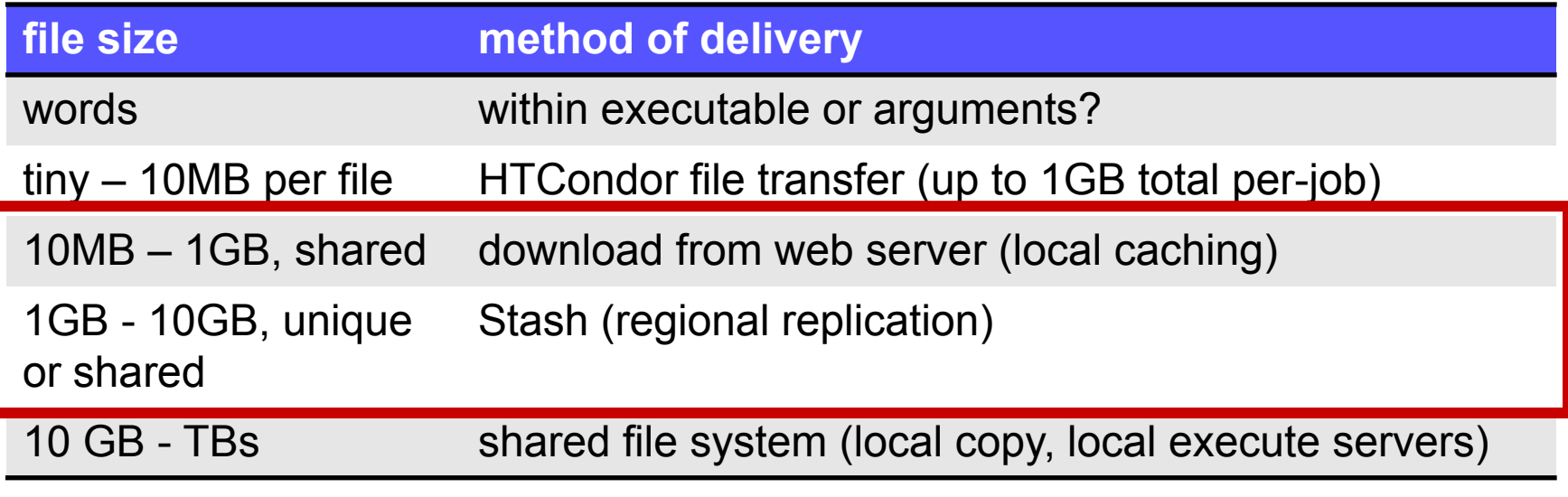

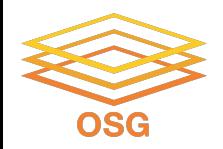

## **Other Considerations**

- Only use these options if you MUST!!
	- − Each comes with limitations on site accessibility and/or job performance, and extra data management concerns

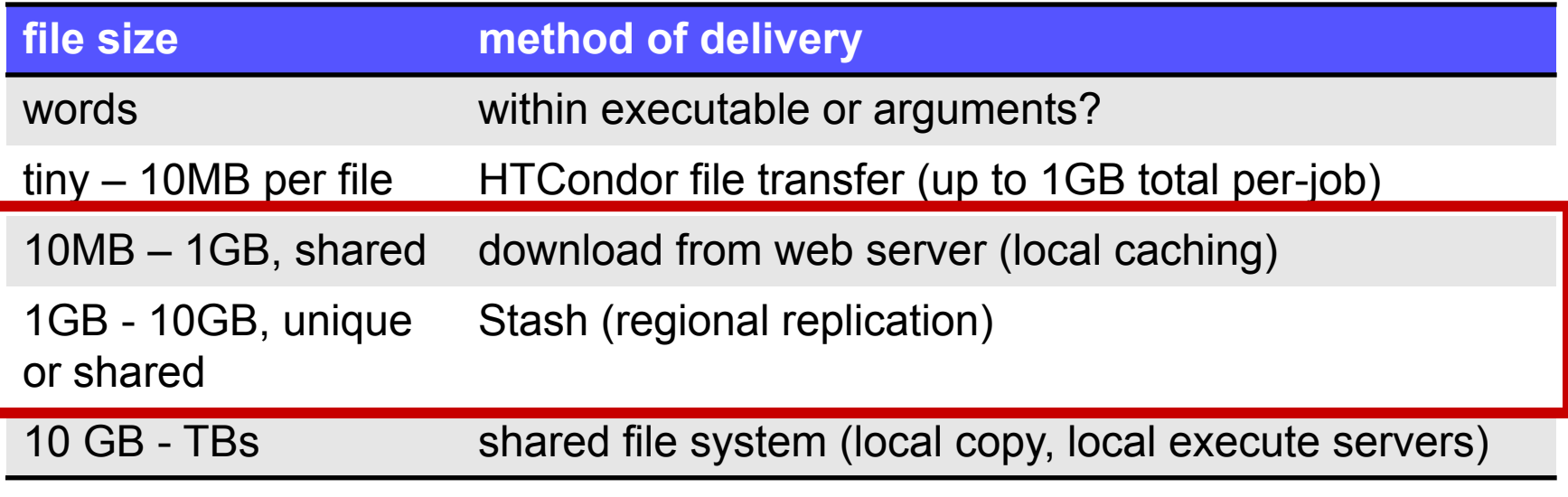

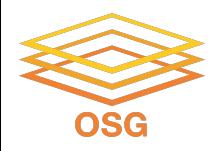

# **Cleaning Up Old Data**

• For Stash *AND* web proxies:

# **make sure to delete data when you no longer need it in the origin!!!**

- Stash and VO-managed web proxy servers do NOT have unlimited space!
	- − Some may regularly clean old data for you. Check with local support.

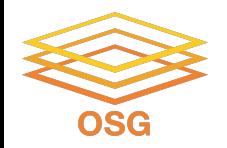

# **Handling Data on OSG**

• Overview / Things to Consider

- HTCondor File Transfer
- Web Proxy

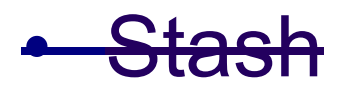

**• Shared File Systems**

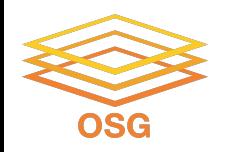

# **(Local) Shared Filesystems**

- data stored on file servers, but network-mounted to local submit and execute servers
- Available on **some** submit servers
	- CHTC ✓ **Yes**
	- OSG Connect ✗ **No**

More details at the end of this presentation…

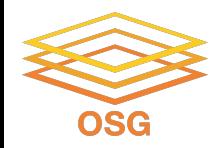

# **Filesystem Quotas**

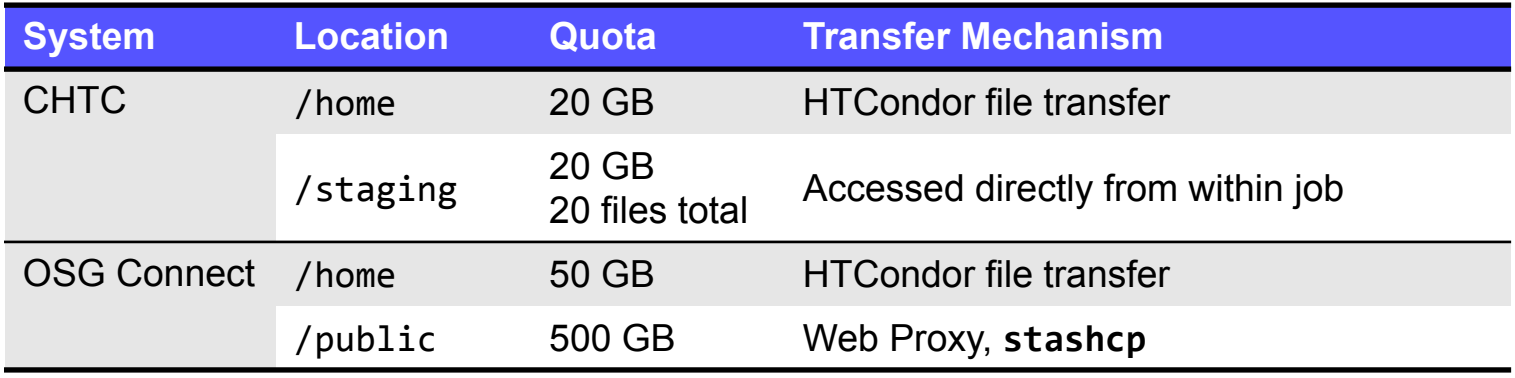

#### **Tips:**

- Choose data location and transfer carefully based on the size and type of the data
- Remove unnecessary files
- Configure workflow to discard unneeded intermediate files

#### **To request increases contact:**

- CHTC: **[chtc@cs.wisc.edu](mailto:chtc@cs.wisc.edu)**
- OSG Connect: **[support@osgconnect.net](mailto:support@osgconnect.net)**

#### OSG User School 2022

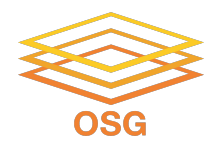

## **Quick Reference**

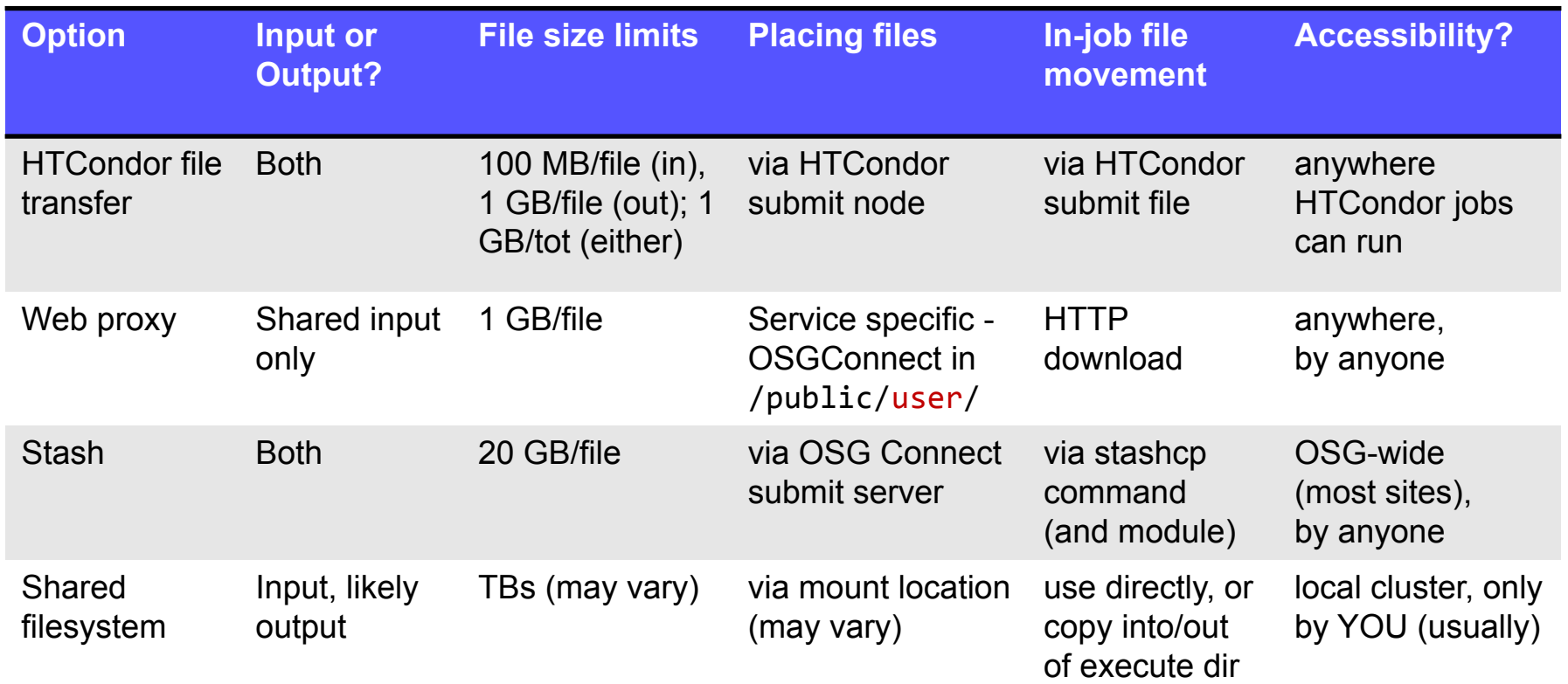

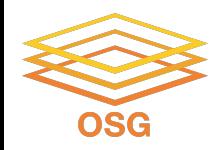

## **Required Exercises**

- 1.1 Understanding a job's data needs
- 1.2 Using data compression with HTCondor file transfer
- 1.3 Splitting input (prep for large run in 2.1)
- 2.1 Using a web proxy for shared input
	- − place the blast database on the web proxy
- 2.2 Stash for shared input
	- − place the blast database in Stash

OSG User Scho 23<sub>2222</sub> Stash for unique input

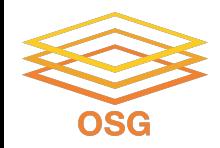

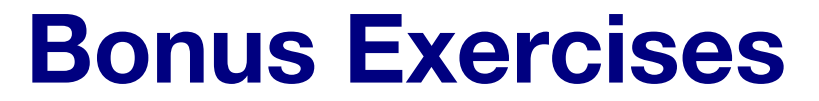

# • 3.1 Shared Filesystem for Large Input

# • 3.2 Shared Filesystem for Large **Output**

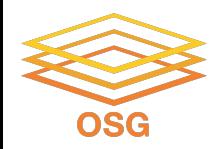

### **Acknowledgments**

• This work was supported by NSF grants OAC-1836650, and OAC-2030508

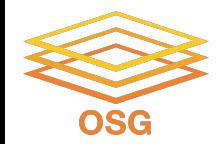

#### **Additional Slides**

Shared Filesystem Details

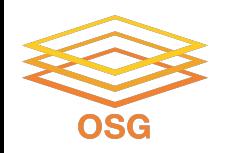

# **(Local) Shared Filesystems**

- data stored on file servers, but network-mounted to local submit and execute servers
- use local user accounts for file permissions
	- − Jobs run as YOU!
	- − readable (input) and writable (output, most of the time)
- *• MOST* perform better with fewer large files (versus many small files of typical HTC)

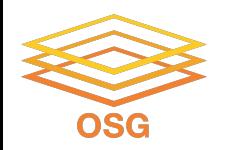

# **Shared FS Technologies**

- *• via network mount*
	- − NFS
	- − AFS
	- − Lustre
	- − **/staging** (may use NFS mount)
	- − Isilon (may use NSF mount)
- *• distributed file systems (data on many exec servers)*
	- − HDFS (Hadoop)
	- − CEPH

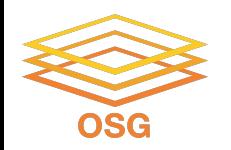

# **Shared FS Configurations**

- 1. Submit directories *WITHIN* the shared filesystem
	- most campus clusters
	- limits HTC capabilities!!
- 2. Shared filesystem separate from local submission directories
	- − supplement local HTC systems
	- − treated more as a repository for VERY large data (>GBs)
- 3. Read-only (input-only) shared filesystem
	- − Treated as a repository for VERY large input, only

## **Submit dir within shared FS**

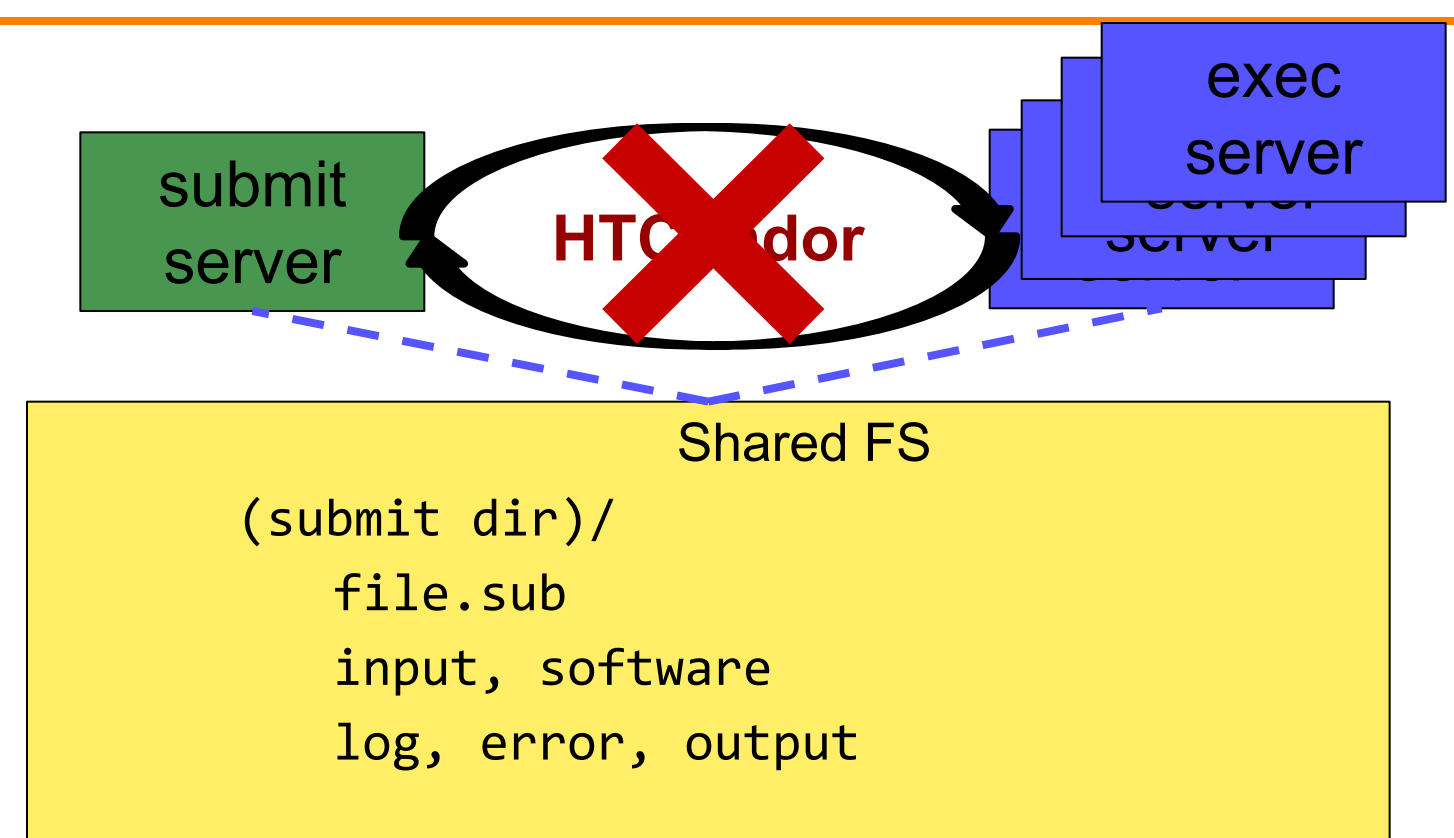

### **Submit dir within shared FS**

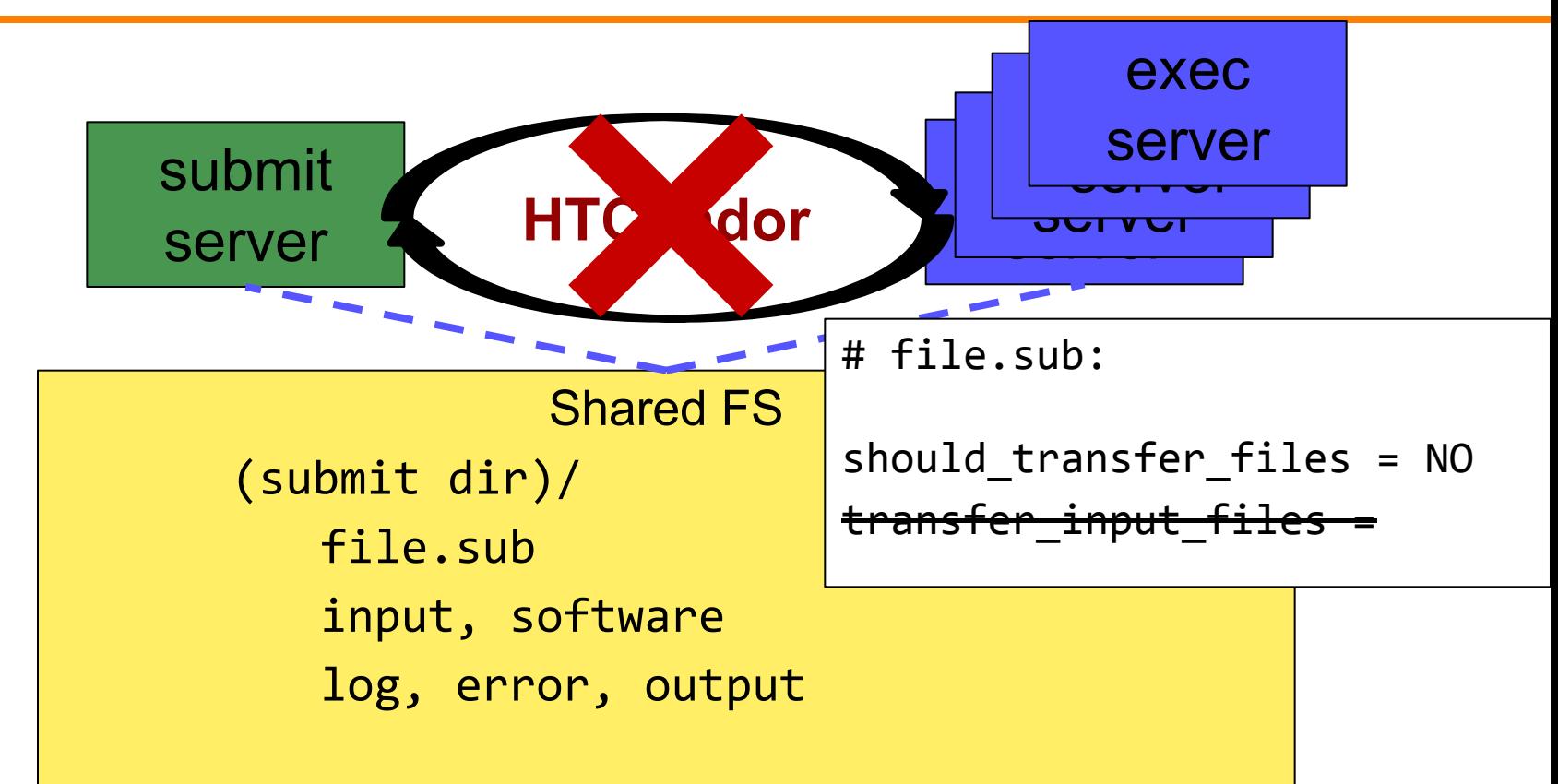

#### **Separate shared FS**

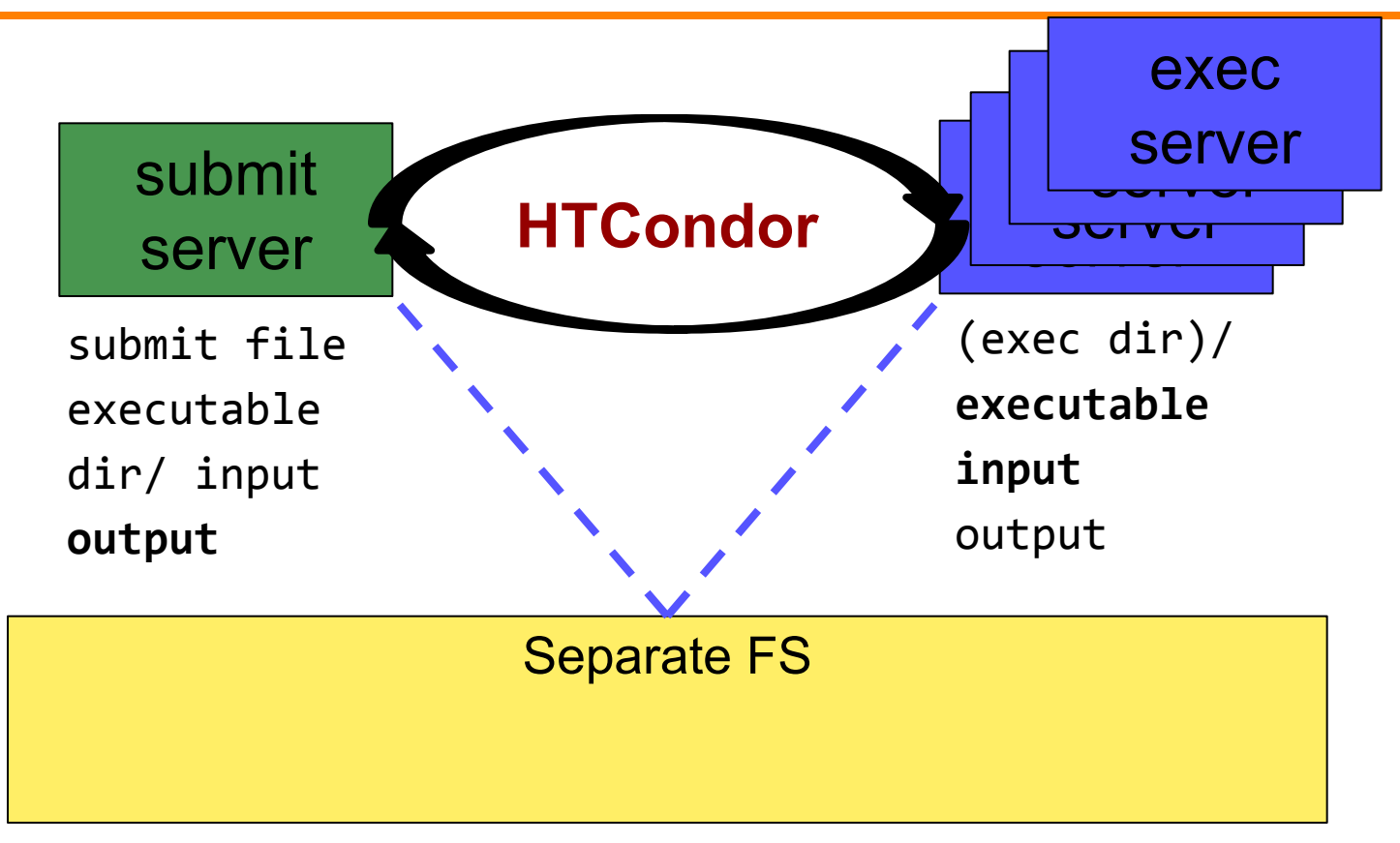

# **Separate shared FS - Input**

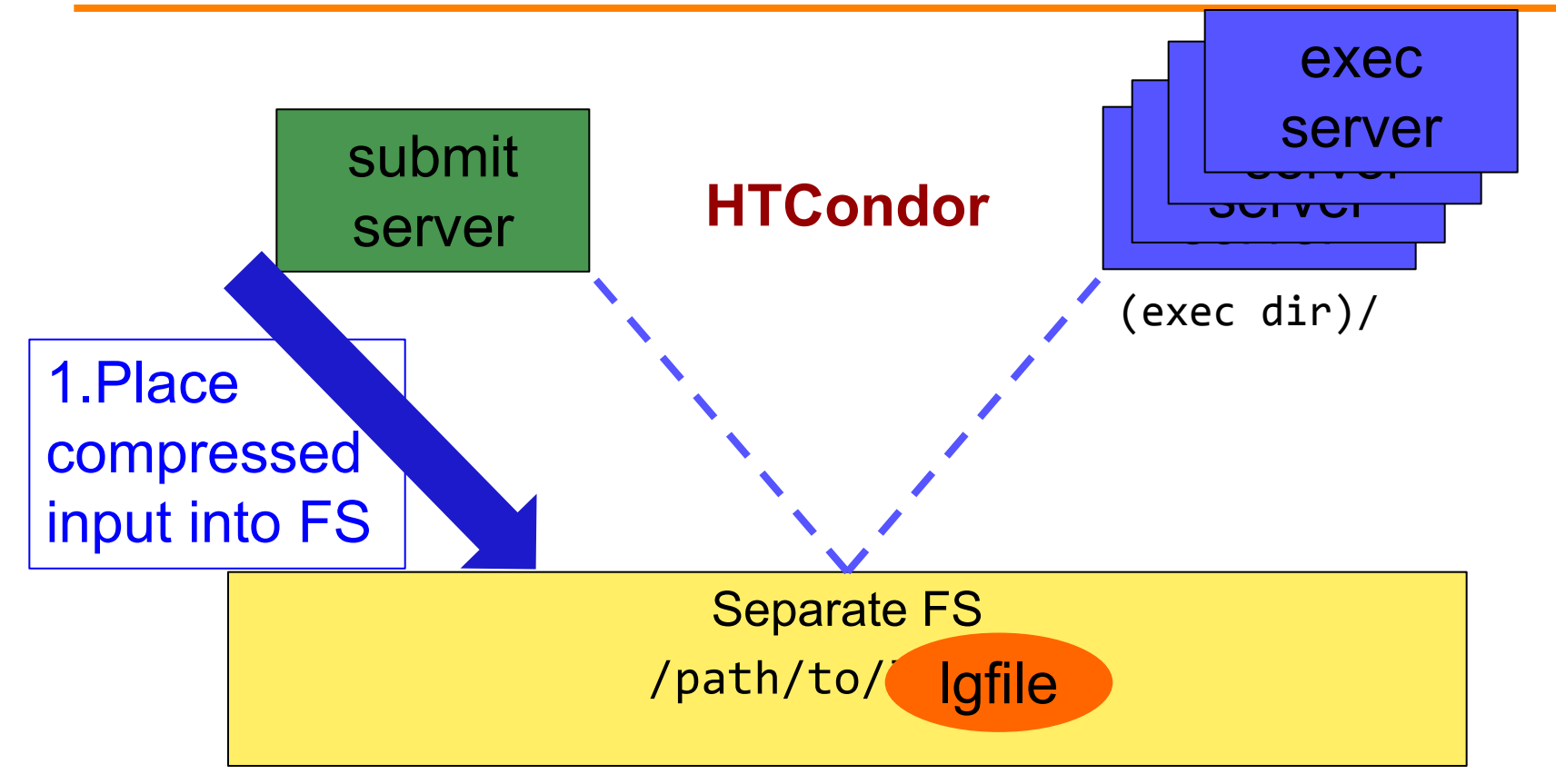

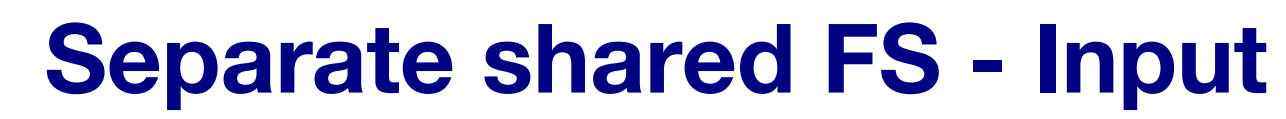

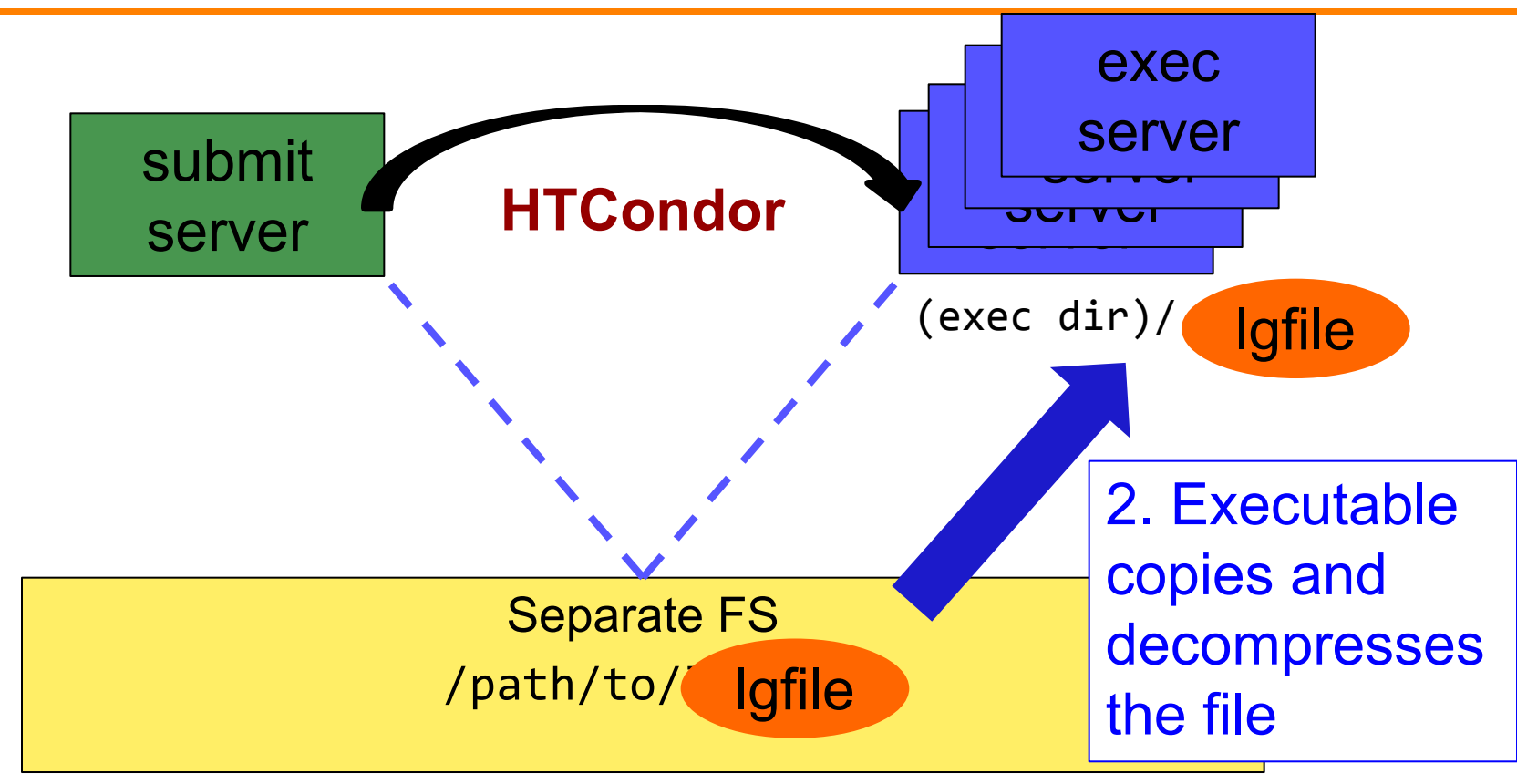

## **Separate shared FS - Input**

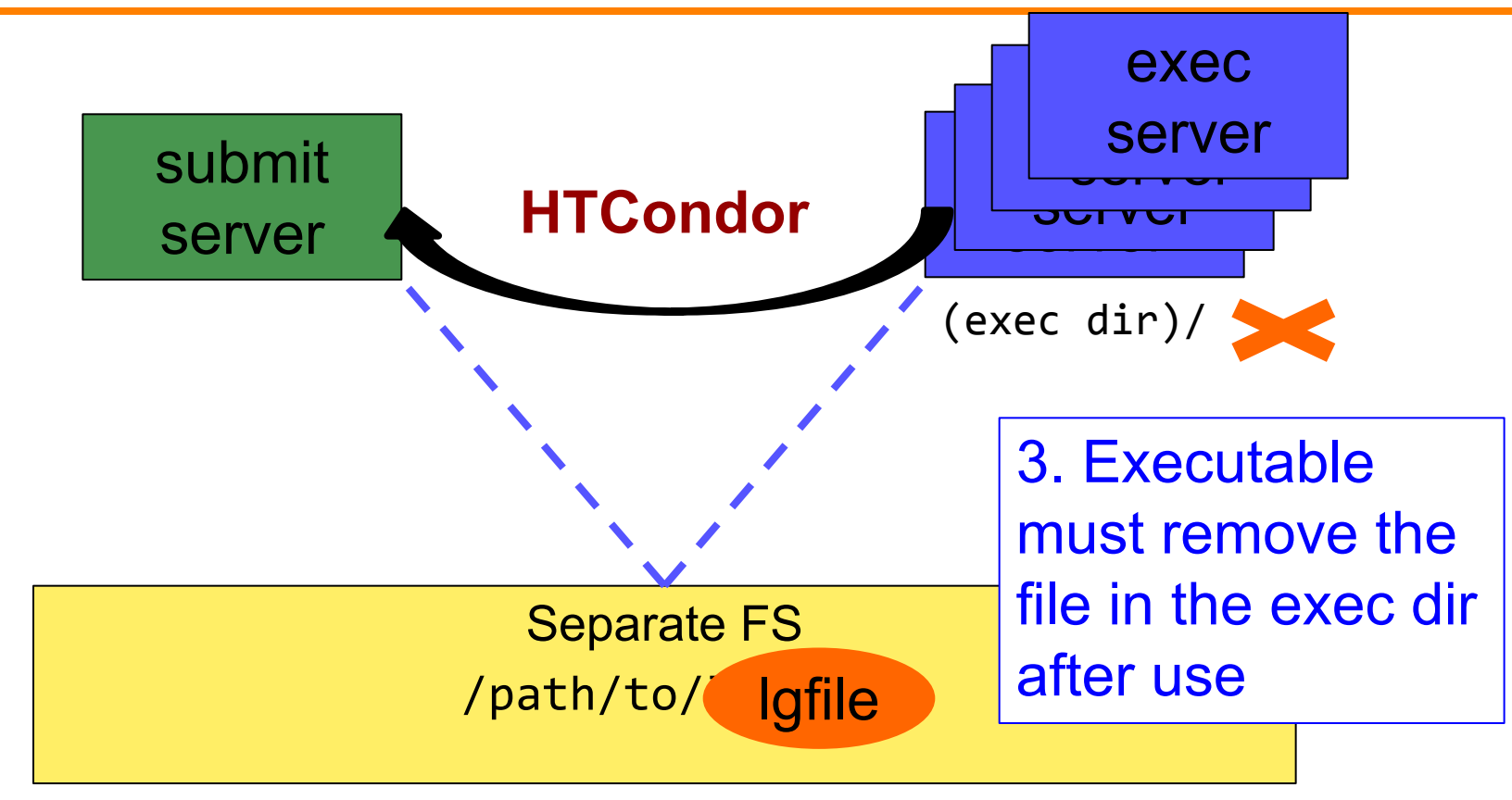

## **Separate shared FS - Output**

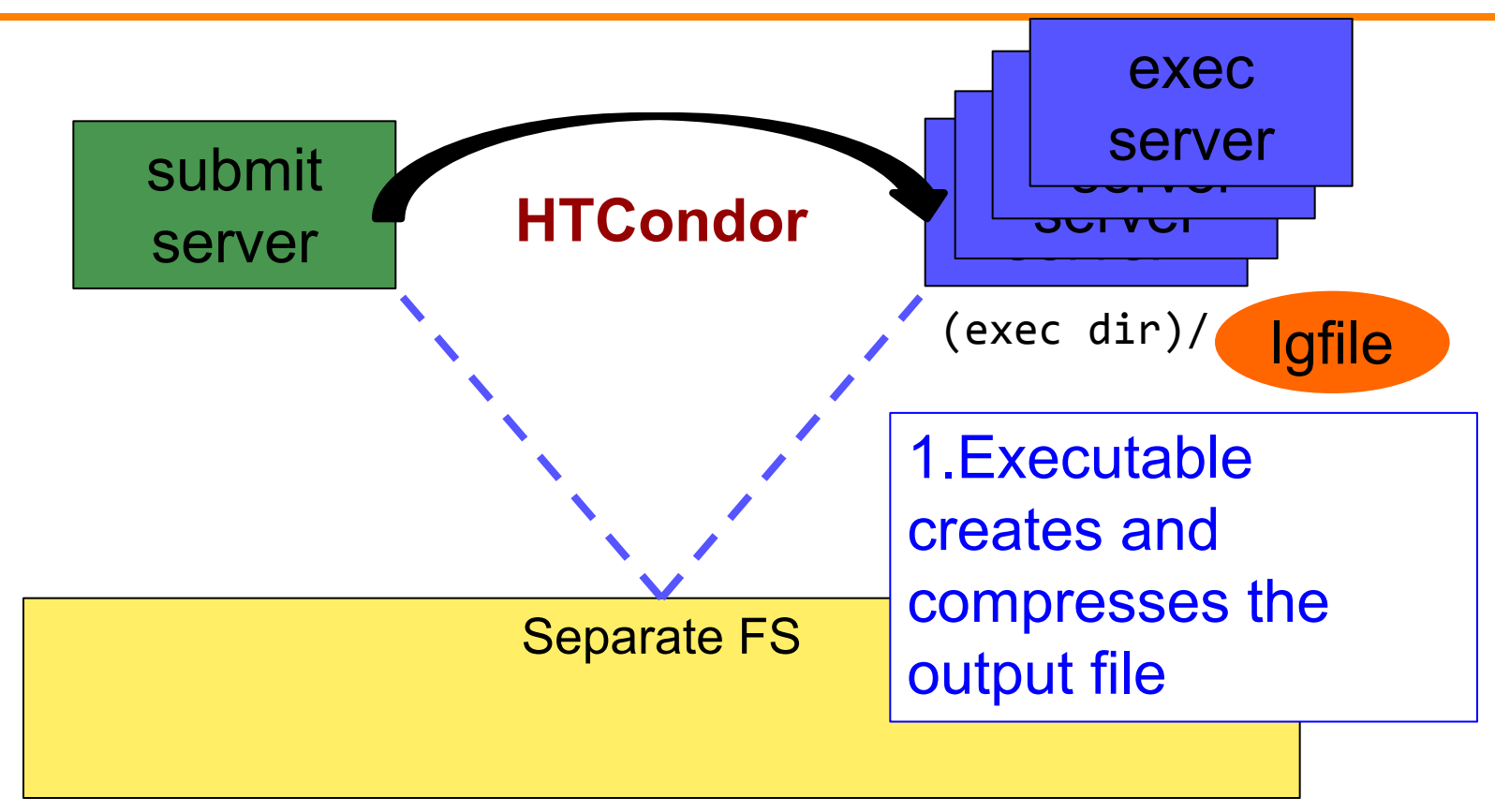

# **Separate shared FS - Output**

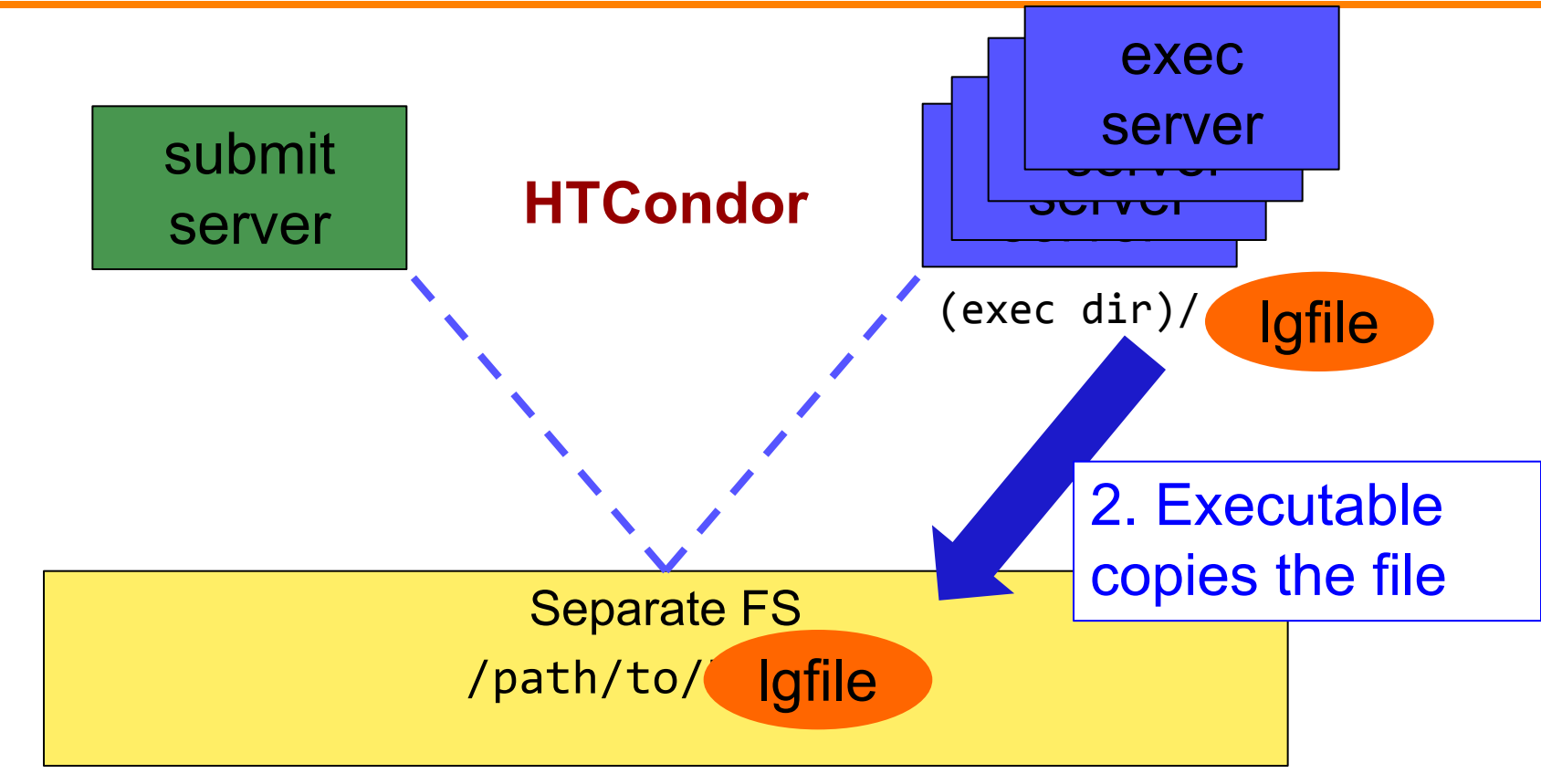

## **Separate shared FS - Output**

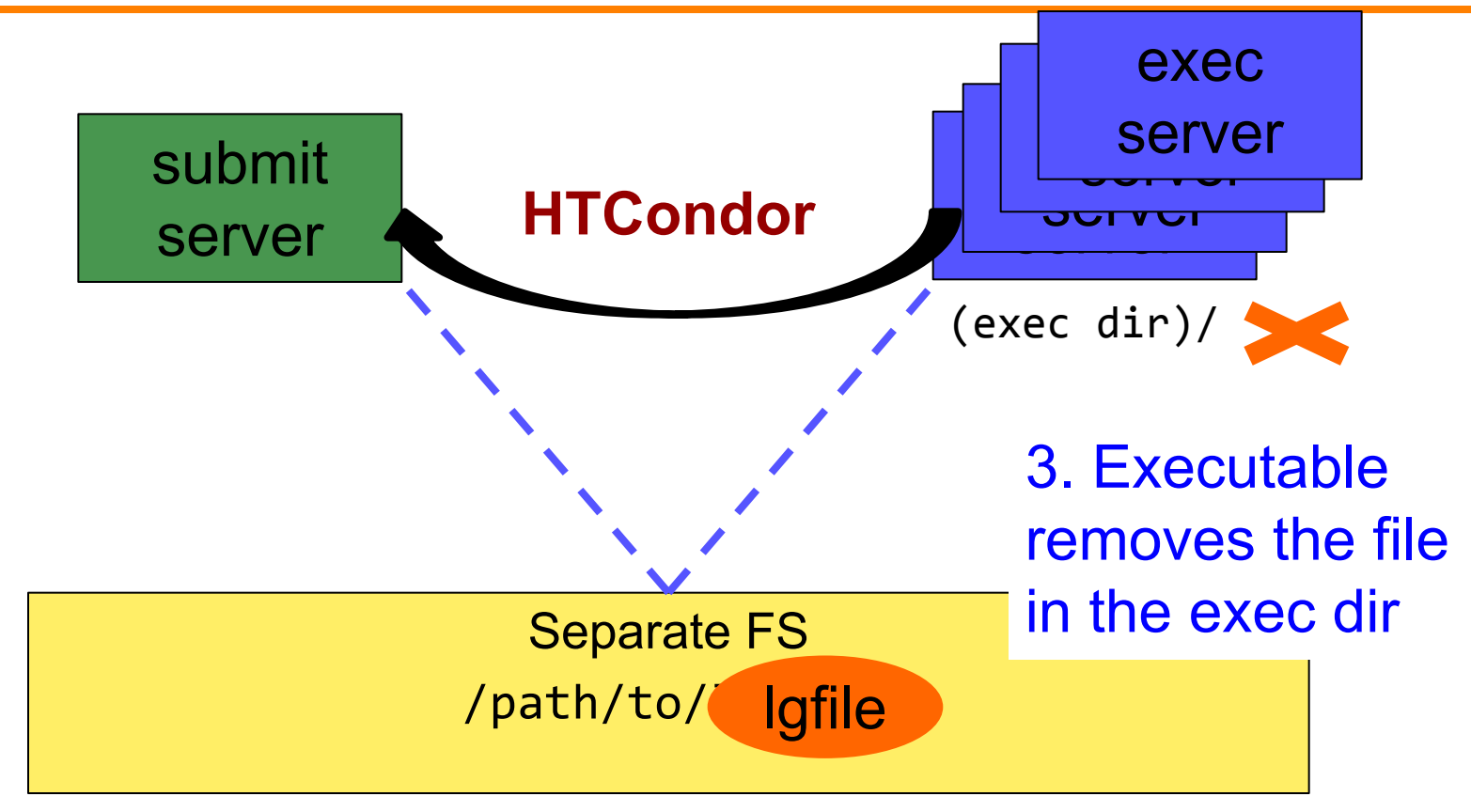

# **At UW-Madison (Ex. 3.1-3.2)**

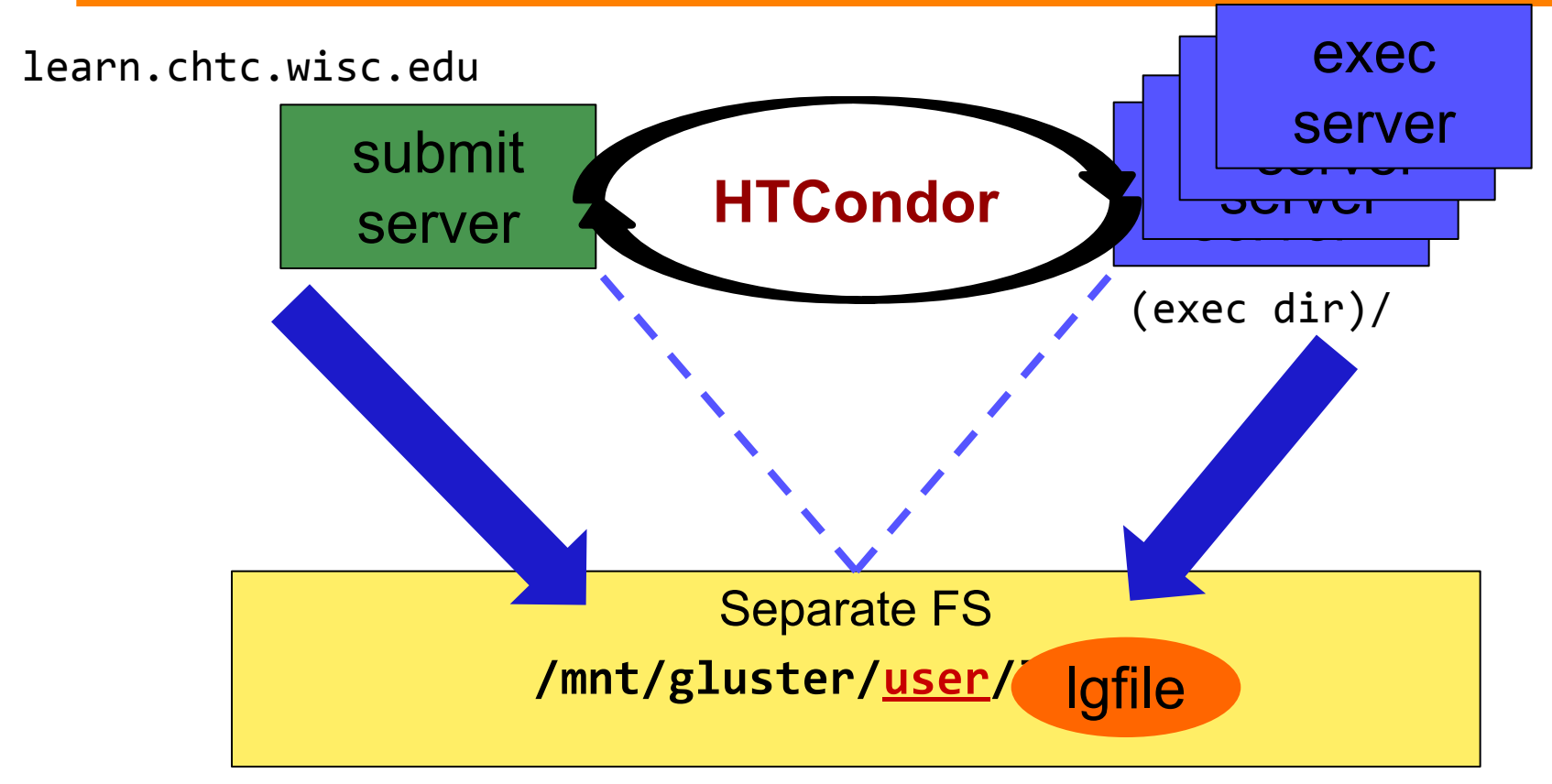